# Package 'isobar'

April 15, 2020

- <span id="page-0-0"></span>Title Analysis and quantitation of isobarically tagged MSMS proteomics data
- Description isobar provides methods for preprocessing, normalization, and report generation for the analysis of quantitative mass spectrometry proteomics data labeled with isobaric tags, such as iTRAQ and TMT. Features modules for integrating and validating PTM-centric datasets (isobar-PTM). More information on http://www.ms-isobar.org.

Version 1.32.0

Author Florian P Breitwieser <florian.bw@gmail.com> and Jacques Colinge <jacques.colinge@inserm.fr>, with contributions from Alexey Stukalov <stukalov@biochem.mpg.de>, Xavier Robin <xavier.robin@unige.ch> and Florent Gluck <florent.gluck@unige.ch>

Maintainer Florian P Breitwieser <florian.bw@gmail.com>

- biocViews ImmunoOncology, Proteomics, MassSpectrometry, Bioinformatics, MultipleComparisons, QualityControl
- **Depends**  $R$  ( $>= 2.10.0$ ), Biobase, stats, methods

Imports distr, plyr, biomaRt, ggplot2

Suggests MSnbase, OrgMassSpecR, XML, RJSONIO, Hmisc, gplots, RColorBrewer, gridExtra, limma, boot, DBI, MASS

LazyLoad yes

License LGPL-2

URL <https://github.com/fbreitwieser/isobar>

BugReports <https://github.com/fbreitwieser/isobar/issues>

Collate utils.R ProteinGroup-class.R IBSpectra-class.R isobar-import.R IBSpectra-plots.R NoiseModel-class.R Tlsd-class.R ratio-methods.R distr-methods.R sharedpep-methods.R report-utils-xls.R report-utils-tex.R report-utils.R metareport-utils.R ptm-methods.R MSnSet-methods.R zzz.R

git\_url https://git.bioconductor.org/packages/isobar

git branch RELEASE 3 10

git\_last\_commit d229f6e

git last commit date 2019-10-29

Date/Publication 2020-04-14

# R topics documented:

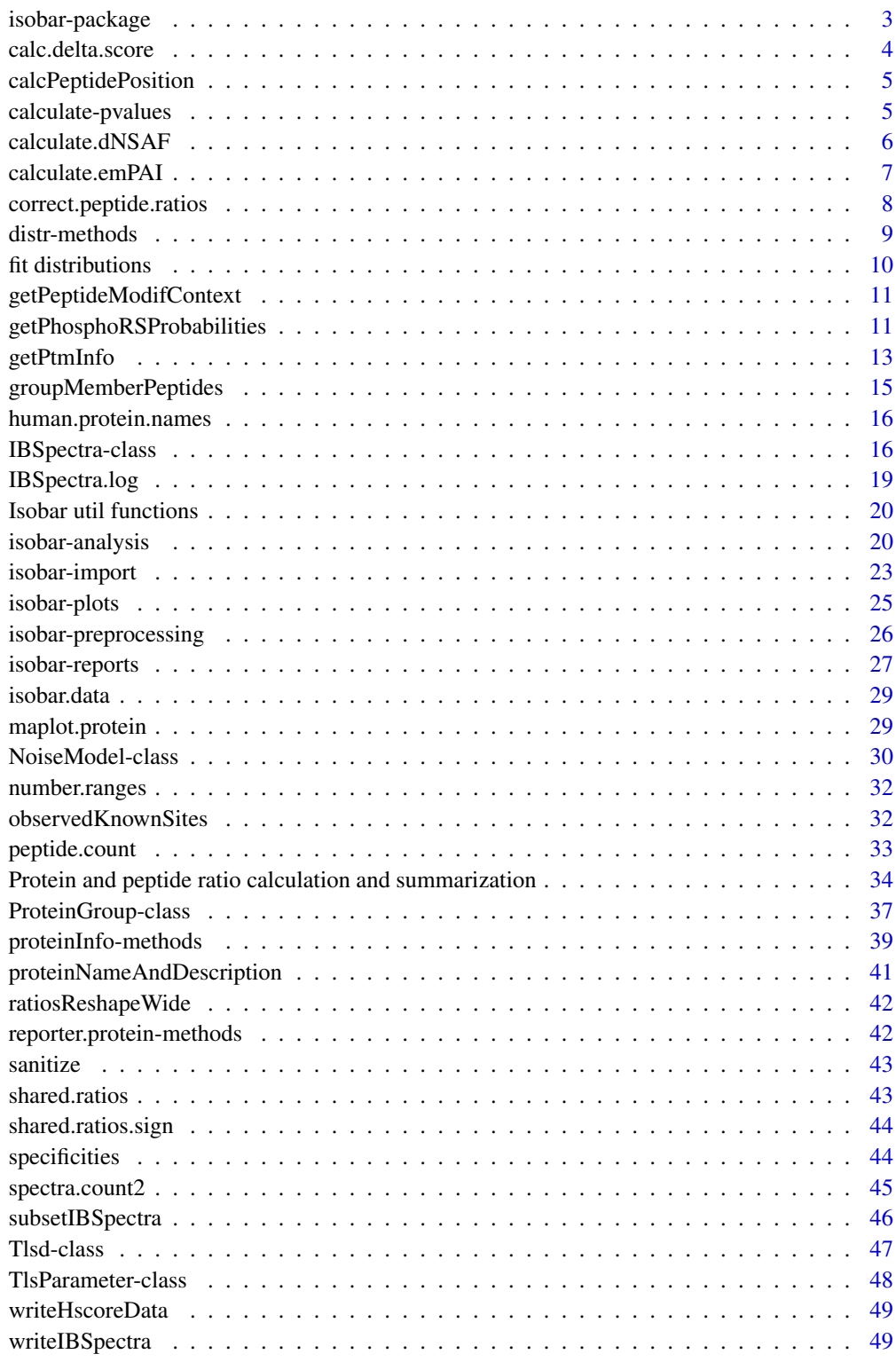

<span id="page-2-0"></span>isobar-package *Analysis and quantitation of isobarically tagged MSMS proteomics data*

# Description

isobar provides methods for preprocessing, normalization, and report generation for the analysis of quantitative mass spectrometry proteomics data labeled withOA isobaric tags, such as iTRAQ and TMT.

# Details

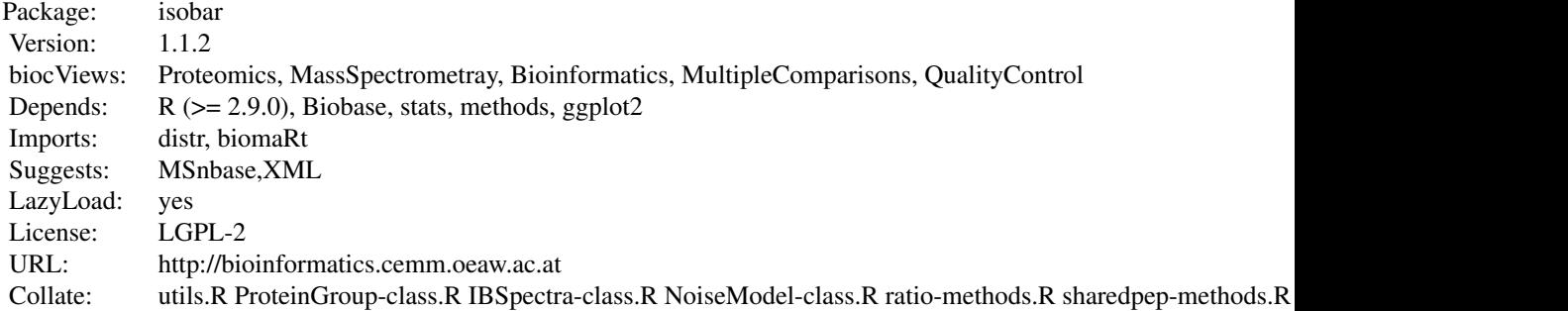

Index:

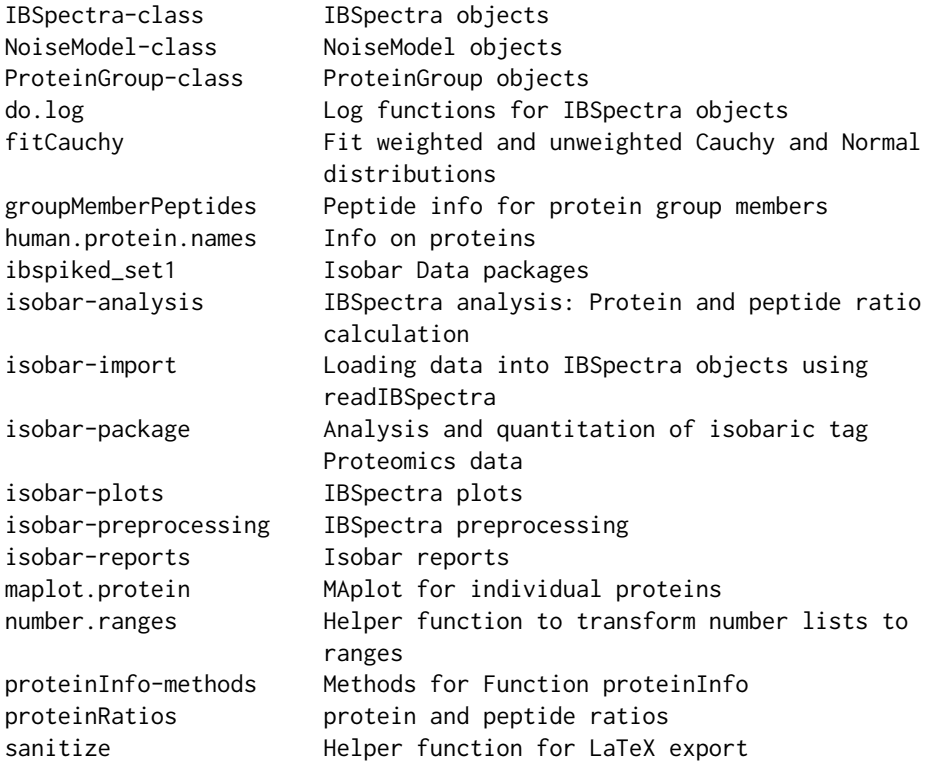

```
shared.ratios Shared ratio calculation
shared.ratios.sign Plot and get significantly shared ratios.
```
Further information is available in the following vignettes:

isobar Isobar Overview (source, pdf) isobar-devel Isobar for developers (source, pdf)

#### Author(s)

Florian P Breitwieser <fbreitwieser@cemm.oeaw.ac.at> and Jacques Colinge <jcolinge@cemm.oeaw.ac.at>, with contributions from Xavier Robin <xavier.robin@unige.ch>

Maintainer: Florian P Breitwieser <fbreitwieser@cemm.oeaw.ac.at>

calc.delta.score *Calculate Delta Score from Ion Score*

# Description

Calculates delta score from raw search engine score by substracting the best matching hit with the second best matching. data needs to have not only the best hit per spectrum, but multiple, to be able to calculate the delta score. filterSpectraDeltaScore calls calc.delta.score and filters spectra below a minum delta score.

#### Usage

```
calc.delta.score(my.data)
filterSpectraDeltaScore(my.data, min.delta.score=10, do.remove=FALSE)
```
### Arguments

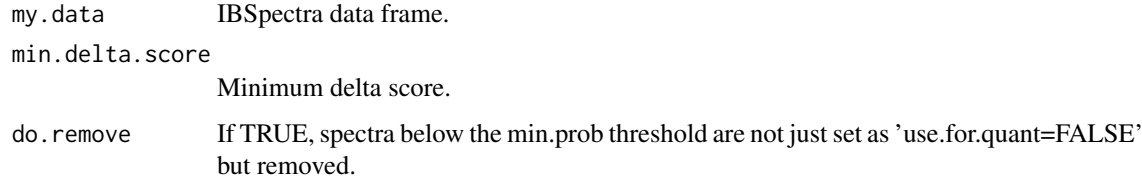

### Value

Returns data with additional column 'delta.score'.

# Author(s)

Florian P. Breitwieser

<span id="page-4-0"></span>calcPeptidePosition *Recalculate peptide start positions based on protein sequence*

### Description

Function to recalculate start position of peptide in protein when it is missing or wrong.

# Usage

```
calcPeptidePosition(peptide.info, protein.info, calc.il.peptide)
```
#### Arguments

peptide.info Peptide info object of ProteinGroup. protein.info Protein info object of ProteinGroup. calc.il.peptide Should the 'real' peptide (I/L difference) be calculated?

calculate-pvalues *Calculate and Adjust Ratio and Sample p-values.*

# Description

Functions for calculating and adjusting ratios and sample p-values. Usually, these are called by proteinRatios or peptideRatios.

# Usage

```
calculate.ratio.pvalue(lratio, variance, ratiodistr = NULL)
calculate.sample.pvalue(lratio, ratiodistr)
```

```
calculate.mult.sample.pvalue(lratio, ratiodistr, strict.pval,
                             lower.tail, n.possible.val, n.observed.val)
```
adjust.ratio.pvalue(quant.tbl, p.adjust, sign.level, globally = FALSE)

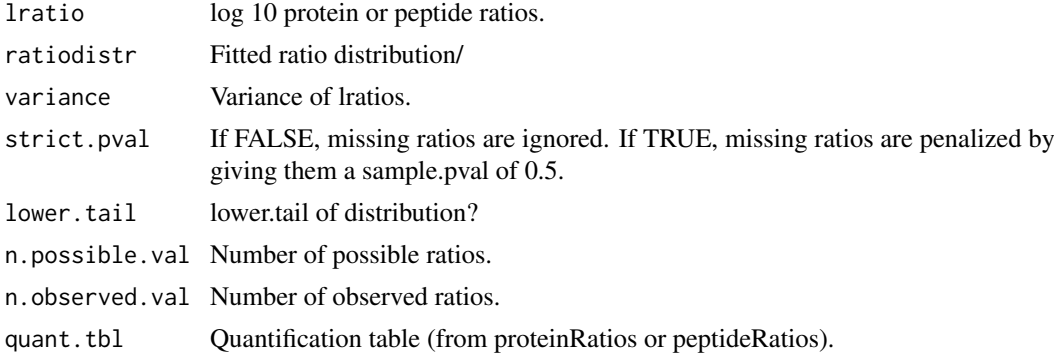

<span id="page-5-0"></span>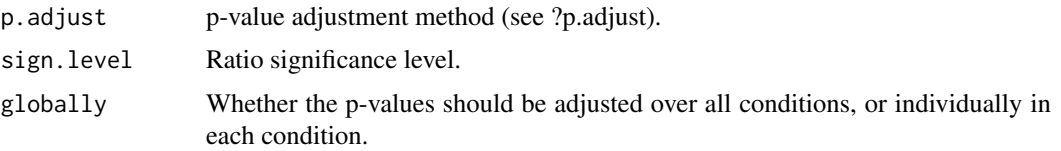

#### Author(s)

Florian P. Breitwieser

#### See Also

[proteinRatios](#page-33-1),[peptideRatios](#page-33-1)

#### Examples

```
lratio <- c(-1,-1,seq(from=-1,to=1,by=.25),1,1)
variance \leq c(0,1, rep(0.1,9),0,1)ratiodistr.precise <- new("Norm",mean=0,sd=.25)
ratiodistr.wide <- new("Norm",mean=0,sd=.5)
# ratio p-value is impacted only by the variance
# sample p-value captures whether the ratio distribution is narrow ('precise')
# or wide
data.frame(lratio, variance,
           ratio.pvalue=calculate.ratio.pvalue(lratio, variance),
           sample.pvalue.precise=calculate.sample.pvalue(lratio,ratiodistr.precise),
           sample.pvalue.wide=calculate.sample.pvalue(lratio,ratiodistr.wide))
```
<span id="page-5-1"></span>calculate.dNSAF *dNSAF approximate abundance calculations.*

#### Description

Distributed normalized spectral abundance factor (dNSAF) is a label free quantitative measure of protein abundance based on spectral counts which are corrected for peptides shared by multiple proteins. Original publication: Zhang Y et al., Analytical Chemistry (2010).

# Usage

```
calculate.dNSAF(protein.group, use.mw = FALSE, normalize = TRUE,
               combine.f = mean)
```
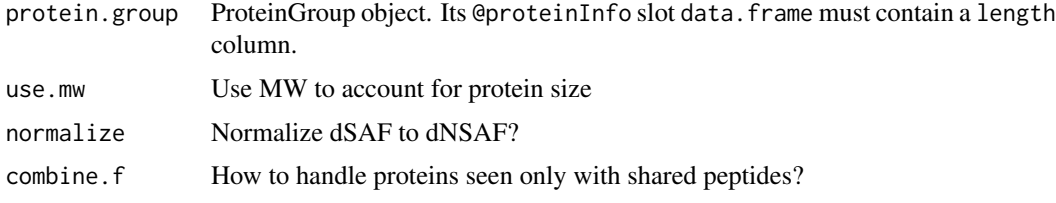

# <span id="page-6-0"></span>Value

Named numeric vector of dNSAF values.

# Author(s)

Florian P Breitwieser

#### References

Zhang Y et al., Analytical Chemistry (2010)

#### See Also

[proteinInfo](#page-38-1), [getProteinInfoFromUniprot](#page-38-1), [calculate.emPAI](#page-6-1), [ProteinGroup](#page-36-1)

#### Examples

```
data(ibspiked_set1)
protein.group <- proteinGroup(ibspiked_set1)
calculate.dNSAF(protein.group)
```
<span id="page-6-1"></span>calculate.emPAI *emPAI approximate abundance calculations.*

#### <span id="page-6-2"></span>Description

The Exponentially Modified Protein Abundance Index (emPAI) is a label free quantitative measure of protein abundance based on protein coverage by peptide matches. The original publication is Ishihama Y, et al., Proteomics (2005).

#### Usage

```
calculate.emPAI(protein.group, protein.g = reporterProteins(protein.group), normalize = FALSE,
           observed.pep = c("pep", "mod.charge.pep"), use.mw = FALSE, combine.f = mean,
                \ldots, nmc = 0, report.all = FALSE)
n.observable.peptides(...)
observable.peptides(seq, nmc = 1, min.length = 6, min.mass = 600, max.mass = 4000,
                    custom = list(code = c("B", "Z", "J", "U"),
                       mass = c(164.554862, 278.61037, 213.12392, 150.953636), ...)
```
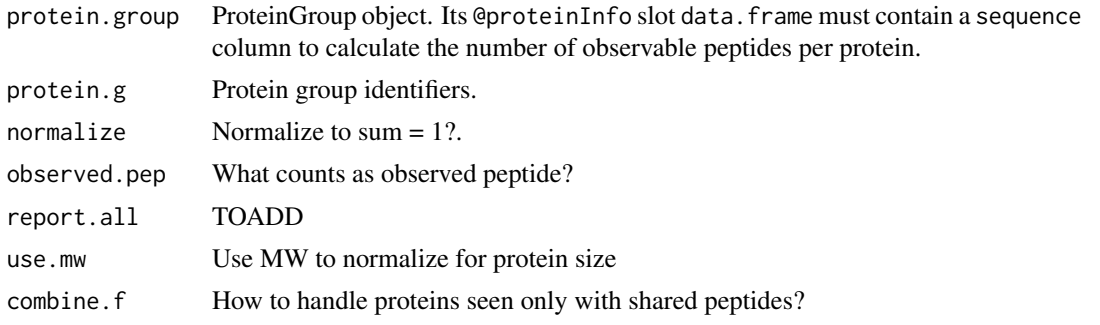

<span id="page-7-0"></span>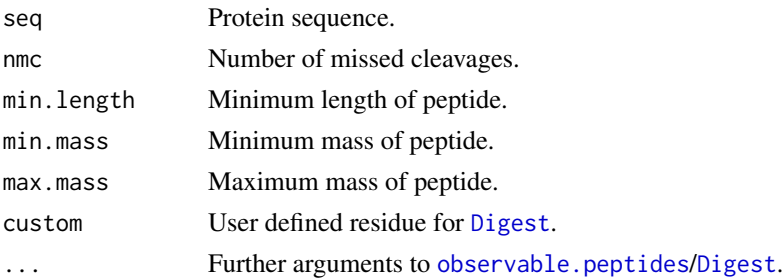

### Details

The formula is

$$
emPAI = 10^{\frac{N < -observed}{N < -observed}} - 1
$$

N\_observed is the number of observed peptides - we use the count of unique peptide without consideration of charge state. N\_observable is the number of observable peptides. Sequence cleavage is done using [Digest](#page-0-0).

# Value

Named numeric vector of emPAI values.

# Author(s)

Florian P Breitwieser

#### References

Ishihama Y, et al., Proteomics (2005)

#### See Also

[Digest](#page-0-0), [proteinInfo](#page-38-1), [getProteinInfoFromUniprot](#page-38-1), [calculate.dNSAF](#page-5-1), [ProteinGroup](#page-36-1)

# Examples

```
data(ibspiked_set1)
protein.group <- proteinGroup(ibspiked_set1)
calculate.emPAI(protein.group,protein.g=protein.g(protein.group,"CERU"))
```
correct.peptide.ratios

*Correct peptide ratios with protein ratios from a separate experiment.*

# Description

Correct peptide ratios with protein ratios from a separate experiment.

# Usage

```
correct.peptide.ratios(ibspectra, peptide.quant.tbl, protein.quant.tbl,
         protein.group.combined, adjust.variance = TRUE,
         correlation = 0, recalculate.pvalue = TRUE)
```
### <span id="page-8-0"></span>distr-methods 9

# Arguments

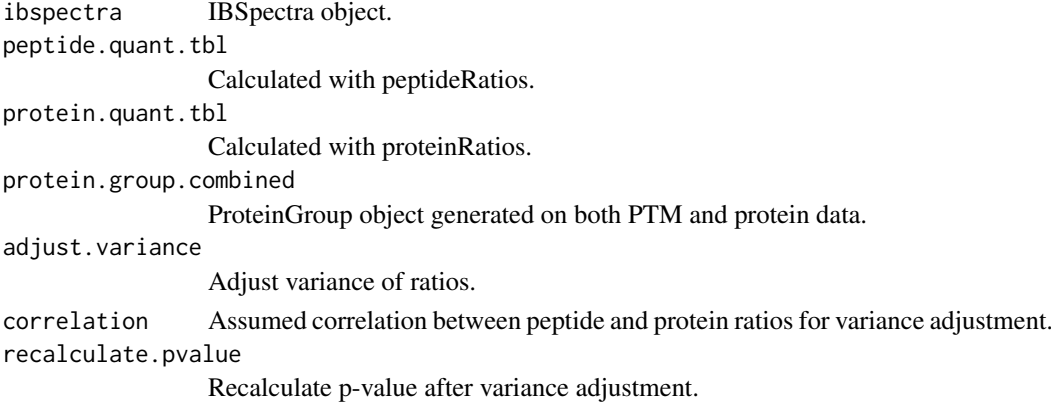

#### Author(s)

Florian P. Breitwieser

distr-methods *Functions for distribution calculations*

#### <span id="page-8-1"></span>Description

calcProbXGreaterThanY calculates the probability that  $X \geq Y$ . calcProbXDiffNormals calculates the probabilities of a set of normals, defined by the vectors mu\_Y and sd\_Y are greater or less than the reference distribution Y.

# Usage

```
calcProbXGreaterThanY(X, Y, rel.tol = .Machine$double.eps^0.25, subdivisions = 100L)
calcProbability of Theorem 2.1. \text{c} = 100 and \text{c} = 100 and \text{c} = 100 and \text{c} = 100 and \text{c} = 100 and \text{c} = 100 and \text{c} = 100 and \text{c} = 100 and \text{c} = 100 and \text{c} = 100 and \text{c} = 100 and \text{c} = 100 and \text{#calcCumulativeProbXGreaterThanY(Xs, mu_Ys, sd_Ys, alternative = c("greater", "less", "two-sided'
distrprint(X, round.digits = 5)
 twodistr.plot(X, Y, n.steps = 1000, min.q = 10^x-3)
```
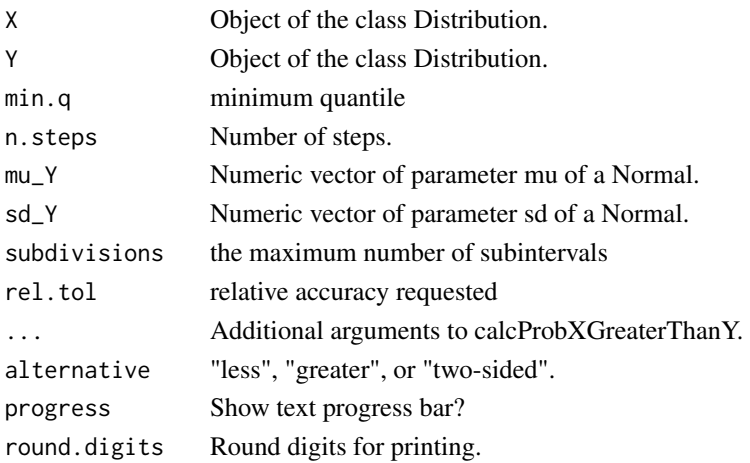

# Author(s)

Florian P. Breitwieser

# Examples

```
library(distr)
calcProbXGreaterThanY(Norm(0,.25),Norm(1,.25))
```
fit distributions *Fit weighted and unweighted Cauchy and Normal distributions*

# Description

Functions to fit the probability density functions on ratio distribution.

# Usage

```
fitCauchy(x)
fitNorm(x, portion = 0.75)fitWeightedNorm(x, weights)
fitNormalCauchyMixture(x)
fitGaussianMixture(x, n = 500)
fitTlsd(x)
```
# Arguments

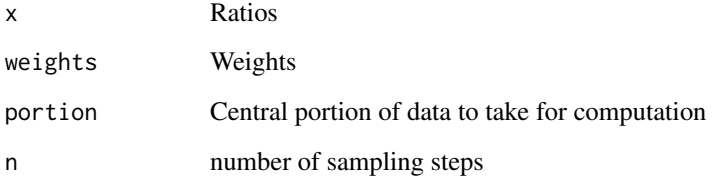

# Value

[Cauchy](#page-0-0),[Norm](#page-0-0)

# Author(s)

Florian P Breitwieser, Jacques Colinge.

### See Also

[proteinRatios](#page-33-1)

<span id="page-9-0"></span>

#### <span id="page-10-0"></span>getPeptideModifContext 11

#### Examples

```
library(distr)
data(ibspiked_set1)
data(noise.model.hcd)
# calculate protein ratios of Trypsin and CERU_HUMAN. Note: this is only
# for illustration purposes. For estimation of sample variability, data
# from all protein should be used
pr <- proteinRatios(ibspiked_set1,noise.model=noise.model.hcd,
             cl=as.character(c(1,1,2,2)),combn.method="intraclass",protein=c("136429","P00450"))
# fit a Cauchy distribution
ratiodistr <- fitCauchy(pr$lratio)
plot(ratiodistr)
```
getPeptideModifContext

*Get context of modification*

# Description

Gets neighboring amino acids around modification which can be used to find enriched motifs.

# Usage

```
getPeptideModifContext(protein.group, modif, n.aa.up = 7, n.aa.down = 7)
```
### Arguments

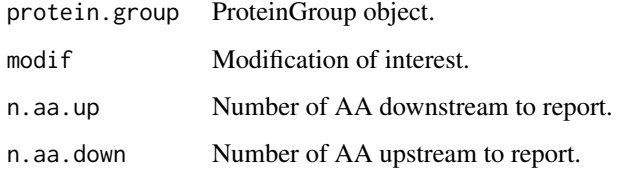

getPhosphoRSProbabilities

*Generate input files for PhosphoRS, call it, and get modification site probabilities*

#### Description

Get phosphorylation site localization probabilities by calling PhosphoRS and parsing its output. getPhosphoRSProbabilities generates a XML input file for PhosphoRS calling writePhosphoRSInput, then executes phosphoRS.jar with java, and parses the XML result file with readPhosphoRSOutput.

```
getPhosphoRSProbabilities(id.file, mgf.file, massTolerance, activationType,
               simplify = FALSE, mapping.file = NULL, mapping =c(\text{peaklist} = "even", id = "odd"), \text{pepmodi}f.\text{sep} ="##.##", besthit.only = TRUE, phosphors.cmd =
               paste("java -jar", system.file("phosphors",
               "phosphoRS.jar", package = "isobar")), file.basename =
               tempfile("phosphors."))
writePhosphoRSInput(phosphoRS.infile, id.file, mgf.file, massTolerance,
               activationType, mapping.file = NULL, mapping =
               c(\text{peaklist} = "even", id = "odd"), \text{pepmodif}.\text{sep} ="####," modif.masses = rbind(c("PHOS", "1",
               "1:Phospho:Phospho:79.966331:PhosphoLoss:97.976896:STY"),
               c("Oxidation_M", "2",
               "2:Oxidation:Oxidation:15.994919:null:0:M"),
               c("Cys_CAM", "3",
            "3:Carbamidomethylation:Carbamidomethylation:57.021464:null:0:C"),
               c("iTRAQ4plex", "4",
               "4:iTRAQ4:iTRAQ4:144.1544:null:0:KX"), c("iTRAQ8plex",
               "5", "5:iTRAQ8:iTRAQ8:304.308:null:0:KX"),
               c("TMT6plex", "7",
               "7:TMT6:TMT6:229.162932:null:0:KX"), c("TMTsixplex",
               "6", "6:TMT6:TMT6:229.162932:null:0:KX")))
```
readPhosphoRSOutput(phosphoRS.outfile, simplify = FALSE, pepmodif.sep = "##.##", besthit.only = TI

filterSpectraPhosphoRS(id.file, mgf.file, ..., min.prob = NULL, do.remove=FALSE)

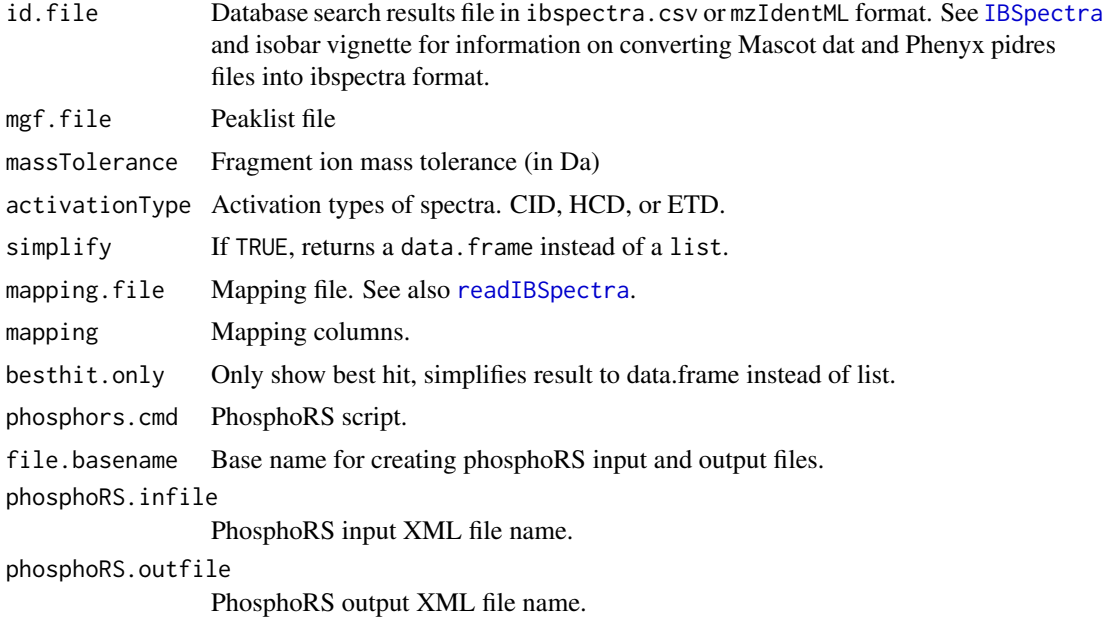

#### <span id="page-12-0"></span>getPtmInfo 13

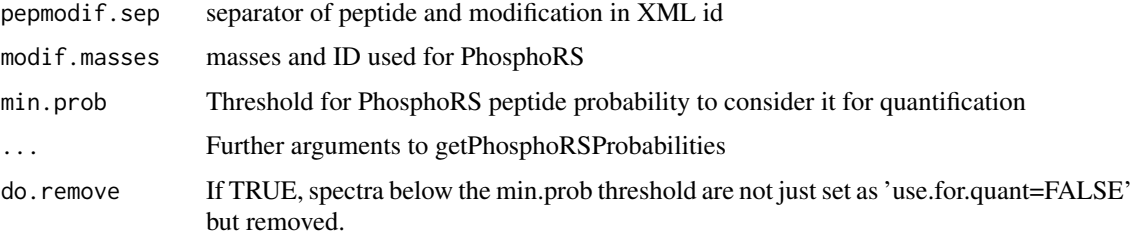

# Details

PhosphoRS is described in Taus et al., 2011. It can be downloaded from http://cores.imp.ac.at/proteinchemistry/download/ and used as Freeware. Java is required at runtime.

### Value

If simplify=TRUE, a data.frame with the following columns: spectrum,peptide,modif,PepScore,PepProb,seqpos

If simplify=FALSE, a list (of spectra) of lists (of peptide identifications) of lists (with information about identification and localization). spectrum -> peptide 1, peptides 2, ... -> peptide. First level: - spectrum Second level: - peptide identifications for spectrum (might be more than one) Third level: - peptide: vector with peptide sequence and modification stirng - site.probs: matrix with site probabilities for each phospho site - isoforms: peptide score and probabilities for each isoform

#### Author(s)

Florian P Breitwieser

#### References

Taus et al., 2011

getPtmInfo *Get PTM site information for idenfied proteins from public databases.*

#### Description

Get PTM site information for idenfied proteins from public databases.

#### Usage

```
getPtmInfoFromPhosphoSitePlus(protein.group, file.name = NULL, modif = "PHOS",
                           psp.url = "http://www.phosphosite.org/downloads/",
                         mapping = c(PHOS = "Phosphorylation_site_dataset.gz",
                                         ACET = "Acetylation_site_dataset.gz",
                                         METH = "Methylation_site_dataset.gz",
                                         SUMO = "Sumoylation_site_dataset.gz",
                                      UBI = "Ubiquitination_site_dataset.gz"))
```
getPtmInfoFromNextprot(protein.group, nextprot.url = "http://www.nextprot.org/rest/entry/NX\_XXX url.wildcard = "XXX")

#### Arguments

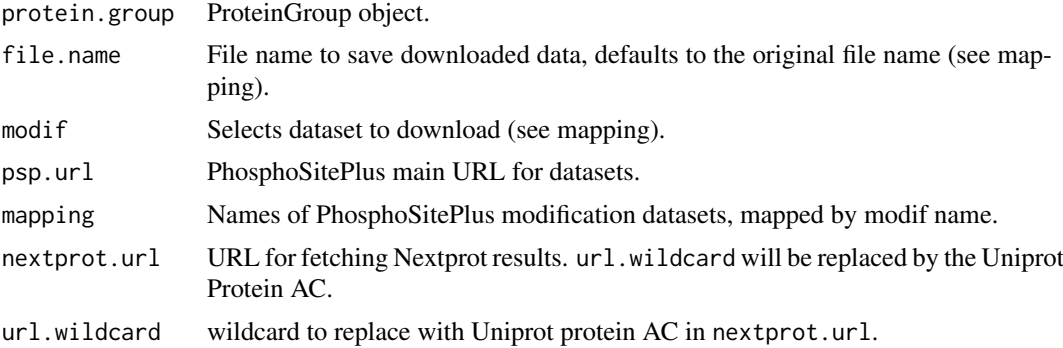

#### Details

PhosphoSitePlus datasets are downloaded and written to the working directory with its original name (see mapping) unless a file with that name exists, which is then parsed into a data.frame of suitable format.

#### Value

data.frame with (at least) the columns: isoform\_ac, description, evidence, position

#### Note

PhosphoSitePlus is licensed under Creative Commons Attribution-NonCommercial-ShareAlike 3.0

Unported License and is freely available for non-commercial purpose, see http://www.phosphosite.org/staticDownloads.c neXtProt is licensed under the Creative Commons Attribution-NoDerivs License, see: http://creativecommons.org/license nd/3.0.

Please read the conditions and use the data only if you agree.

#### Author(s)

Florian P. Breitwieser

#### References

PhosphoSitePlus: a comprehensive resource for investigating the structure and function of experimentally determined post-translational modifications in man and mouse. Hornbeck PV, Kornhauser JM, Tkachev S, Zhang B, Skrzypek E, Murray B, Latham V, Sullivan M. Nucleic Acids Res. 2012 Jan;40(Database issue):D261-70. Epub 2011 Dec 1.

neXtProt: a knowledge platform for human proteins. Lane L, Argoud-Puy G, Britan A, Cusin I, Duek PD, Evalet O, Gateau A, Gaudet P, Gleizes A, Masselot A, Zwahlen C, Bairoch A. Nucleic Acids Res. 2012 Jan;40(Database issue):D76-83. Epub 2011 Dec 1.

### Examples

```
## Not run:
  data(ib_phospho)
  ptm.info.np <- getPtmInfoFromNextprot(proteinGroup(ib_phospho))
  ptm.info.np <- ptm.info.np[grep("Phospho",ptm.info.np$modification.name),]
  ptm.info.psp <- getPtmInfoFromPhosphoSitePlus(proteinGroup(ib_phospho),modif="PHOS")
```

```
str(ptm.info.np)
str(ptm.info.psp)
```
## End(Not run)

groupMemberPeptides *Peptide info for protein group members*

# Description

For a given reporter protein group identifier, information on its peptides is returned. It contains information on how the peptides are shared and in which member they occur.

# Usage

```
groupMemberPeptides(x, reporter.protein.g, ordered.by.pos = TRUE, only.first.pos = TRUE)
```
# Arguments

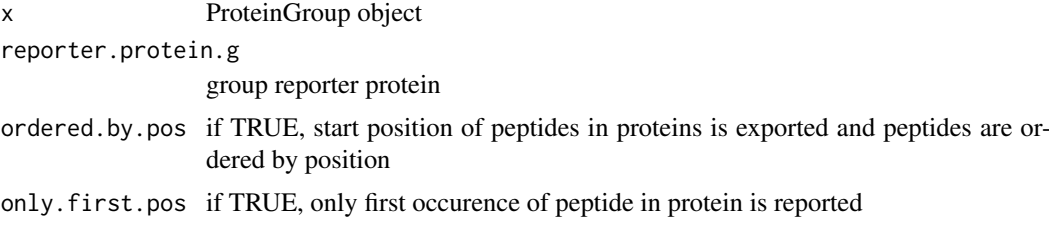

# Value

list of two: [1] peptide.info: data.frame peptide specificity n.shared.groups n.shared.proteins start.pos [2] group.member.peptides: data.frame each column corresponds to a group member, and each row to a peptide

# Author(s)

Florian P Breitwieser

#### Examples

```
data(ibspiked_set1)
protein.group <- proteinGroup(ibspiked_set1)
ceru.rat <- protein.g(protein.group,"CERU_RAT")
groupMemberPeptides(protein.group,ceru.rat)
```

```
## find protein groups with members
   t <- table(proteinGroupTable(protein.group)$reporter.protein)
   t[t>2]
   protein.g < - names(t)[t>2][1]groupMemberPeptides(protein.group,protein.g)
```
<span id="page-15-0"></span>human.protein.names *Info on proteins*

# Description

Gather human readable information from protein group codes.

# Usage

```
my.protein.info(x, protein.g)
```
human.protein.names(my.protein.info)

#### Arguments

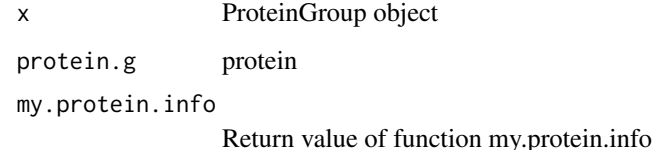

#### Author(s)

Florian P Breitwieser

IBSpectra-class *IBSpectra Class for Isobarically Tagged Quantitative MS Proteomics Data*

# <span id="page-15-1"></span>Description

This class represents a quantitative MS proteomics experiment labeled using Isobaric tags (iTRAQ, TMT). IBSpectra is a abstract class which is implemented in the [IBSpectraTypes](#page-15-1) classes iTRAQ4plexSpectra, iTRAQ8plexSpectra, TMT2plexSpectra, TMT6plexSpectra and TMT10plexSpectra.

It contains per-spectrum meassurements of the reporter tag intensity and m/z in assayData, and protein grouping in proteinGroup.

# Objects from the Class

IBSpectra objects are typically created using the [readIBSpectra](#page-22-1) method or by calls of the form new("iTRAQ4plexSpectra",data=NULL,data.ions=NULL,...).

#### <span id="page-16-0"></span>IBSpectra-class 17

#### Slots

IBSpectra extends [eSet](#page-0-0) which is a container for high-throughput assays and experimental metadata. Slots introduced in eSet (for more details on slots and methods refer to [eSet](#page-0-0) help):

- assayData: Contains matrices 'ions' and 'mass storing reporter tag intensities and m/z values for each tag and spectrum. Can be accessed by [reporterIntensities](#page-15-1) and [reporterMasses](#page-15-1). Class: [AssayData](#page-0-0)
- phenoData: Contains experimenter-supplied variables describing phenotypes behind reporter tags. Class: [AnnotatedDataFrame-class](#page-0-0)
- featureData: Describes the spectra's retention time, charge, peptide sequence, etc and can be accessed by [fData](#page-0-0). Class: [AnnotatedDataFrame](#page-0-0)
- experimentData: Contains details of experimental methods. Class: [MIAME](#page-0-0)
- annotation: UNUSED. Label associated with the annotation package used in the experiment. Class: character
- protocolData: UNUSED. Contains equipment-generated variables describing reporter tags. Class: [AnnotatedDataFrame](#page-0-0)
- log: character matrix logging isotope impurity correction, normalization, etc.
- Slots introduced in IBSpectra:
- proteinGroup: A [ProteinGroup](#page-36-1) object describing peptide and protein identifications grouped by shared peptides.
- reporterTagNames: A character vector denoting the reporter tag labels.
- reporterMasses: The 'true' m/z of the reporter tags in the MS/MS spectrum, used to isolate m/zintensity pairs from peaklist.
- isotopeImpurities: Manufacturer supplied isotope impurities, need to be set per batch and used for correction by [correctIsotopeImpurities](#page-25-1).

#### Constructor

See [readIBSpectra](#page-22-1) for creation based on peaklist (e.g. MGF format) and identification files (Mascot and Phenyx output).

new(type,data): Creates a IBSpectra object.

- type Denotes the type of IBSpectra, either 'iTRAQ4plexSpectra','iTRAQ8plexSpectra','TMT2plexSpectra', 'TMT6plexSpectra' or 'TMT10plexSpectra'. Call IBSpectraTypes() to see a list of the implemented types.
- data A 'data.frame' in a ibspectra-csv format.

#### Coercion

In the code snippets below, x is a IBSpectra object. IBSpectra object can be coerced to

- $aS(x, 'data.fname'')$ : Creates a data.frame containing all identification and quantitation information. Peptide matching to multiple proteins produce multiple lines.
- ibSpectra.as.concise.data.frame(x): Creates a data.frame containing all identification and quantitation information. Proteins are concatenated - so the resulting data.frame has one line per spectrum.
- as(x, "MSnSet"): Coerces to a [MSnSet](#page-0-0) object (package [MSnbase](#page-0-0)).

as(msnset,"IBSpectra"): Coerces a [MSnSet](#page-0-0) to IBSpectra object.

#### Accessors

In the following code snippets, x is a IBSpectra object.

proteinGroup(x): Gets and sets the ProteinGroup.

- isotopeImpurities(x): Gets and sets the isotope impurities of the isobaric tags as defined by the manufacturers per batch.
- reporterData(x,element="ions",na.rm=FALSE,na.rm.f='any',...): Gets and sets the element ('ions' or 'mass') for each tag and spectrum. '...' is handed down to spectrumSel, so it is possible to select for peptides or proteins. If na.rm is TRUE, than spectra missing quantitative information in 'any' or 'all' channels (parameter na.rm.f) are removed.
- reporterIntensities(x,...): Convenience function, calls reporterData(...,element="ions")
- reporterMasses(x,...): Convenience function, calls reporterData(...,element="mass")
- spectrum Titles $(x, \ldots)$ : Gets the spectrum titles. '...' is passed down to spectrum Sel.
- $classLabels(x)$ : Gets and sets the class labels in phenoData. Used for summarization, see also [estimateRatio](#page-19-1) and [phenoData](#page-0-0).

#### Methods

In the following code snippets, x is a IBSpectra object.

- subsetIBSpectra(x, protein=NULL, peptide=NULL, direction="exclude", specificity): Get a 'subset' of IBSpectra: include or exclude proteins or peptides. When selection is based on proteins, it can be defined to exclude only peptides which are specific to the protein ('reporter-specific'), specific to the group ('group-specific') or which are shared with other proteins ('unspecific'). See [subsetIBSpectra](#page-45-1).
- spectrumSel(x,peptide,protein,specificity="reporter-specific"): Gets a boolean vector selecting the corresponding spectra: If peptide is given, all spectra assigned to this peptide. If protein is given, all spectra assigned to peptides of this protein with specificity 'specificity'. See also [ProteinGroup](#page-36-1).

# Author(s)

Florian P. Breitwieser

# See Also

[ProteinGroup,](#page-36-1) [isobar-preprocessing,](#page-25-2) [isobar-analysis,](#page-19-2) [isobar-plots](#page-24-1)

# Examples

```
data(ibspiked_set1)
ibspiked_set1
head(reporterIntensities(ibspiked_set1))
head(reporterMasses(ibspiked_set1))
proteinGroup(ibspiked_set1)
isotopeImpurities(ibspiked_set1)
# create new object
set.seed(123)
```

```
data <- data.frame(spectrum=letters,
```
<span id="page-17-0"></span>

# <span id="page-18-0"></span>IBSpectra.log 19

```
peptide=sample(c("pepA","pepB","pepC"),26,TRUE),
                   start.pos=1,
                   modif=sample(c("::X:::",":Y::::","::Z:::"),26,TRUE),
                   accession=c("protein1","protein2"))
data.ions <- matrix(rnorm(26*2,1000,50),
                    ncol=2,dimnames=list(letters,NULL))
data.mass <- matrix(rep(c(126.1,127.1),26),
                    ncol=2,byrow=TRUE,dimnames=list(letters,NULL))
ib <- new("TMT2plexSpectra",data,data.ions,data.mass)
ib
reporterIntensities(ib)
isotopeImpurities(ib) < - matrix(c(0.8, 0.1, 0.2, 0.9), nrow=2)reporterIntensities(correctIsotopeImpurities(ib))
```
IBSpectra.log *Log functions for IBSpectra objects*

#### Description

The slot log of IBSpectra objects contains a matrix with two columns which contain a timestamp and message. Rownames relate to the item logged.

Used by [correctIsotopeImpurities](#page-25-1) and [normalize](#page-25-1).

#### Usage

do.log(x, name, msg) get.log(x, name) is.logged(x, name)

# Arguments

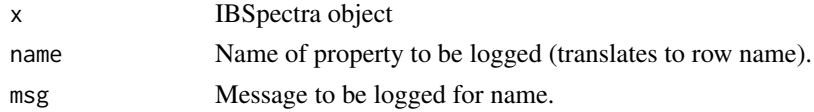

#### Details

A warning message will be displayed if a already logged property is logged again.

# Value

do.log: IBSpectra object with updated log. get.log:

### Author(s)

Florian P Breitwieser

# See Also

IBSpectra-class

# Examples

```
data(ibspiked_set1)
ib <- normalize(correctIsotopeImpurities(ibspiked_set1))
ib@log
```
Isobar util functions *Isobar util functions*

# Description

Utility functions. paste0 as a shorthand to paste(...,sep="") in versions of R pre 2.14.

# Usage

 $past<sup>0</sup>(..., sep = "")$ a %inrange% b

# Arguments

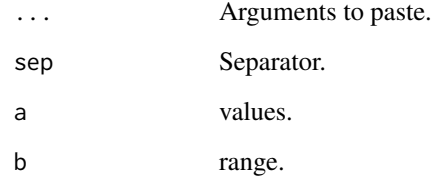

# Author(s)

Florian P Breitwieser

# Examples

1:10

<span id="page-19-2"></span>isobar-analysis *IBSpectra analysis: Protein and peptide ratio calculation*

# <span id="page-19-1"></span>Description

Calculates the relative abundance of a peptide or protein in one tag compared to another.

<span id="page-19-0"></span>

#### <span id="page-20-0"></span>isobar-analysis 21

#### Usage

```
estimateRatio(ibspectra, noise.model = NULL, channel1, channel2, protein, peptide, ...)
estimateRatioForPeptide(peptide, ibspectra, noise.model, channel1, channel2, combine = TRUE, ...)
estimateRatioForProtein(protein, ibspectra, noise.model, channel1, channel2, combine = TRUE, metho
## S4 method for signature 'numeric,numeric,missing'
estimateRatioNumeric(channel1,channel2,summarize.f=median, ...)
## S4 method for signature 'numeric,numeric,NoiseModel'
estimateRatioNumeric(channel1,channel2,noise.model,ratiodistr=NULL,variance.function="maxi",
                                         sign.level=0.05,sign.level.rat=sign.level,sign.level.sam
                                         remove.outliers=TRUE, outliers.args=list(method = "iqr", outliers=
                                               method="isobar",fc.threshold=1.3,
                                         channel1.raw=NULL,channel2.raw=NULL,use.na=FALSE,preweig
## S4 method for signature
## 'IBSpectra, ANY, character, character, character, missing'
estimateRatio(ibspectra,noise.model,channel1,channel2,
                                                             protein,peptide,...)
## S4 method for signature 'IBSpectra, ANY, character, character, character, NULL'
estimateRatio(ibspectra,noise.model,channel1,channel2,
                                                        protein,peptide=NULL,...)
## S4 method for signature
## 'IBSpectra,ANY,character,character,missing,character'
estimateRatio(ibspectra,noise.model,channel1,channel2,protein,peptide,...)
## S4 method for signature 'IBSpectra, ANY, character, character, NULL, character'
estimateRatio(ibspectra,noise.model,channel1,channel2,protein=NULL,peptide,...)
```
#### Arguments

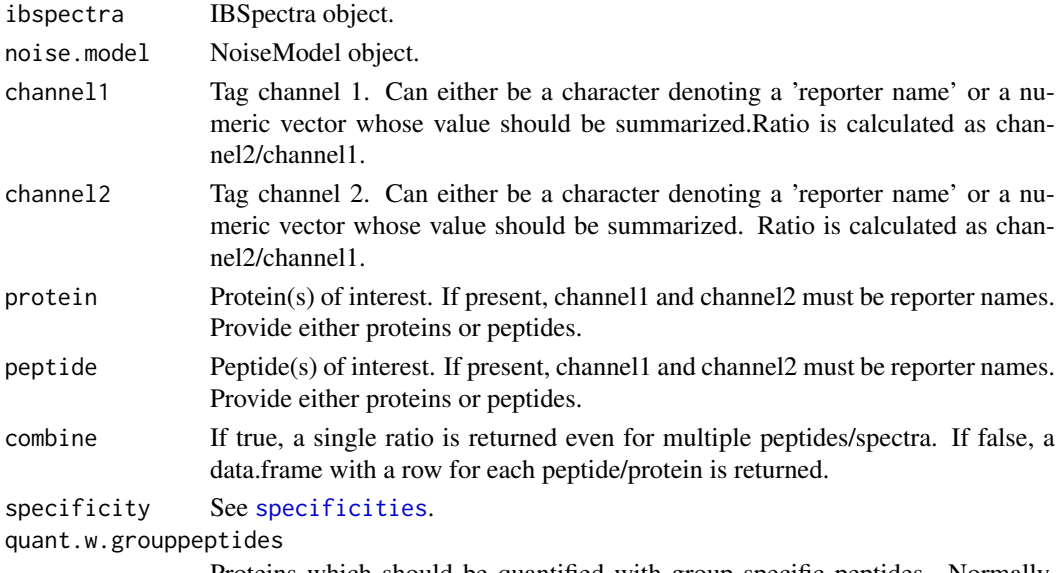

Proteins which should be quantified with group specific peptides. Normally, only reporter specific peptides are used.

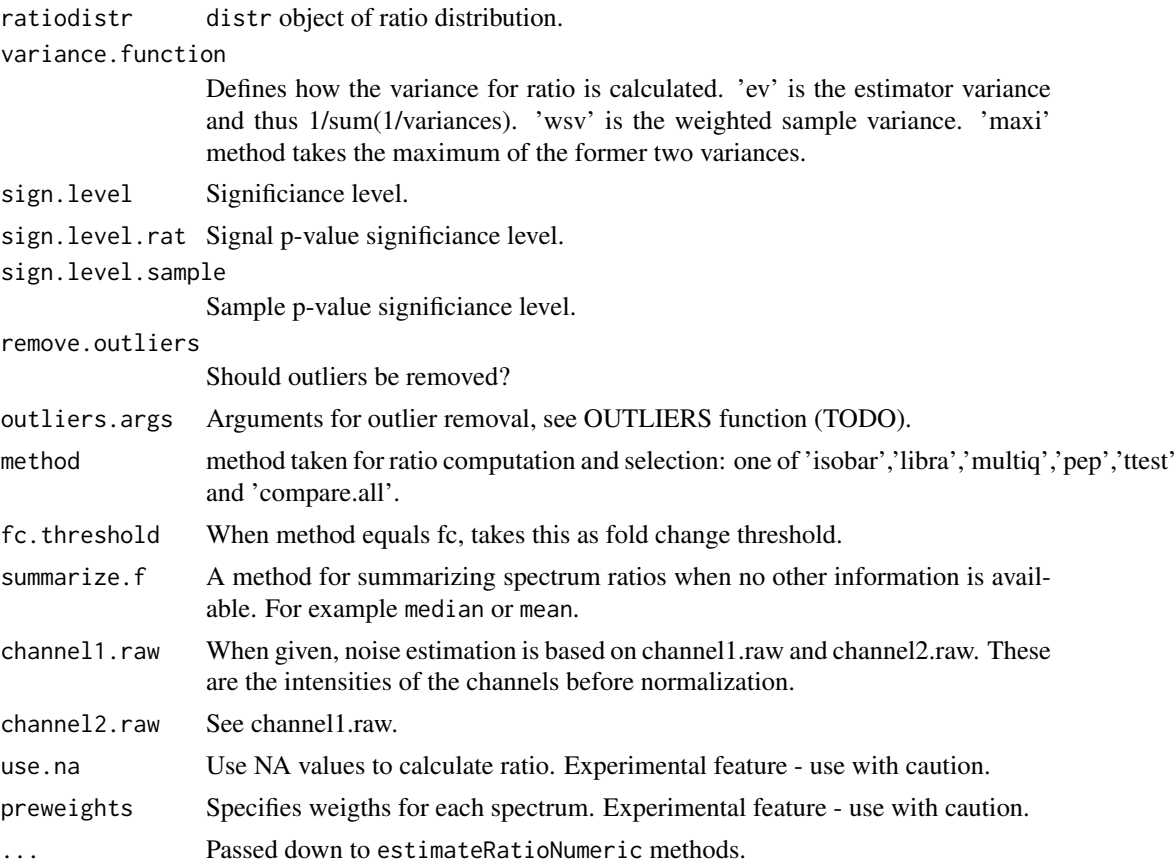

# Value

In general, a named character vector with the following elements: - lratio: log ratio - variance n.spectra: number of spectra available in the ratio calculation - p.value.rat: Signal p-value. NA if called w/o ratiodistr - p.value.sample: Sample p-value. NA if called w/o ratiodistr - is.significant: NA if called w/o ratiodistr

If combine=FALSE, estimateRatio returns a data.frame, with columns as described above.

# Author(s)

Florian P. Breitwieser, Jacques Colinge

# See Also

[ProteinGroup,](#page-36-1) [IBSpectra,](#page-15-1) [isobar-preprocessing,](#page-25-2) [isobar-plots](#page-24-1) [proteinRatios](#page-33-1)

# Examples

```
data(ibspiked_set1)
data(noise.model.hcd)
ceru.human <- protein.g(proteinGroup(ibspiked_set1),"CERU_HUMAN")
ceru.rat <- protein.g(proteinGroup(ibspiked_set1),"CERU_RAT")
ceru.mouse <- protein.g(proteinGroup(ibspiked_set1),"CERU_MOUSE")
ceru.proteins <- c(ceru.human,ceru.rat,ceru.mouse)
```
<span id="page-21-0"></span>

#### <span id="page-22-0"></span>isobar-import 23

```
## Calculate ratio based on all spectra of peptides specific
## to CERU_HUMAN, CERU_RAT or CERU_MOUSE. Returns a named
## numeric vector.
10^estimateRatio(ibspiked_set1,noise.model.hcd,
               channel1="114",channel2="115",
               protein=ceru.proteins)['lratio']
## If argument 'combine=FALSE', estimateRatio returns a data.frame
## with one row per protein
10^estimateRatio(ibspiked_set1,noise.model.hcd,
               channel1="114",channel2="115",
               protein=ceru.proteins,combine=FALSE)[,'lratio']
## spiked material channel 115 vs 114:
## CERU_HUMAN (P00450): 1
## CERU_RAT (P13635): 2
## CERU_MOUSE (Q61147): 0.5
```
isobar-import *Loading data into IBSpectra objects using readIBSpectra*

#### <span id="page-22-1"></span>Description

Read ibspectra-csv files and peaklist files as an IBSpectra object of type 'type' (see [IBSpectra](#page-15-1), e.g. iTRAQ4plexSpectra or TMT6plexSpectra). If peaklist.file is missing, it is assumed that id.file contains intensity and m/z columns for the reporter tags.

# Usage

```
## S4 method for signature 'character, character'
readIBSpectra(type,id.file)
# reads id file
## S4 method for signature 'character, character, character'
readIBSpectra(
                 type, id.file, peaklist.file, sep = "\t", mapping.file
                 = NULL, mapping = c(quantification.spectrum = "hcd",
                 identification.spectrum = "cid"), id.file.domap =
                 NULL, identifications.format = NULL, decode.titles =
                 FALSE, ...)
# reads peaklist file
## S4 method for signature 'character, data.frame, character'
readIBSpectra(
                 type, id.file, peaklist.file, annotate.spectra.f =
                 NULL, peaklist.format = NULL, scan.lines = 0,
                 fragment.precision = NULL, fragment.outlier.prob =
                 NULL, \ldots)
```
#### Arguments

type Name of class of new IBSpectra object: [iTRAQ4plexSpectra](#page-15-1), [iTRAQ8plexSpectra](#page-15-1), [TMT2plexSpectra](#page-15-1), [TMT6plexSpectra](#page-15-1), or [TMT10plexSpectra](#page-15-1)

<span id="page-23-0"></span>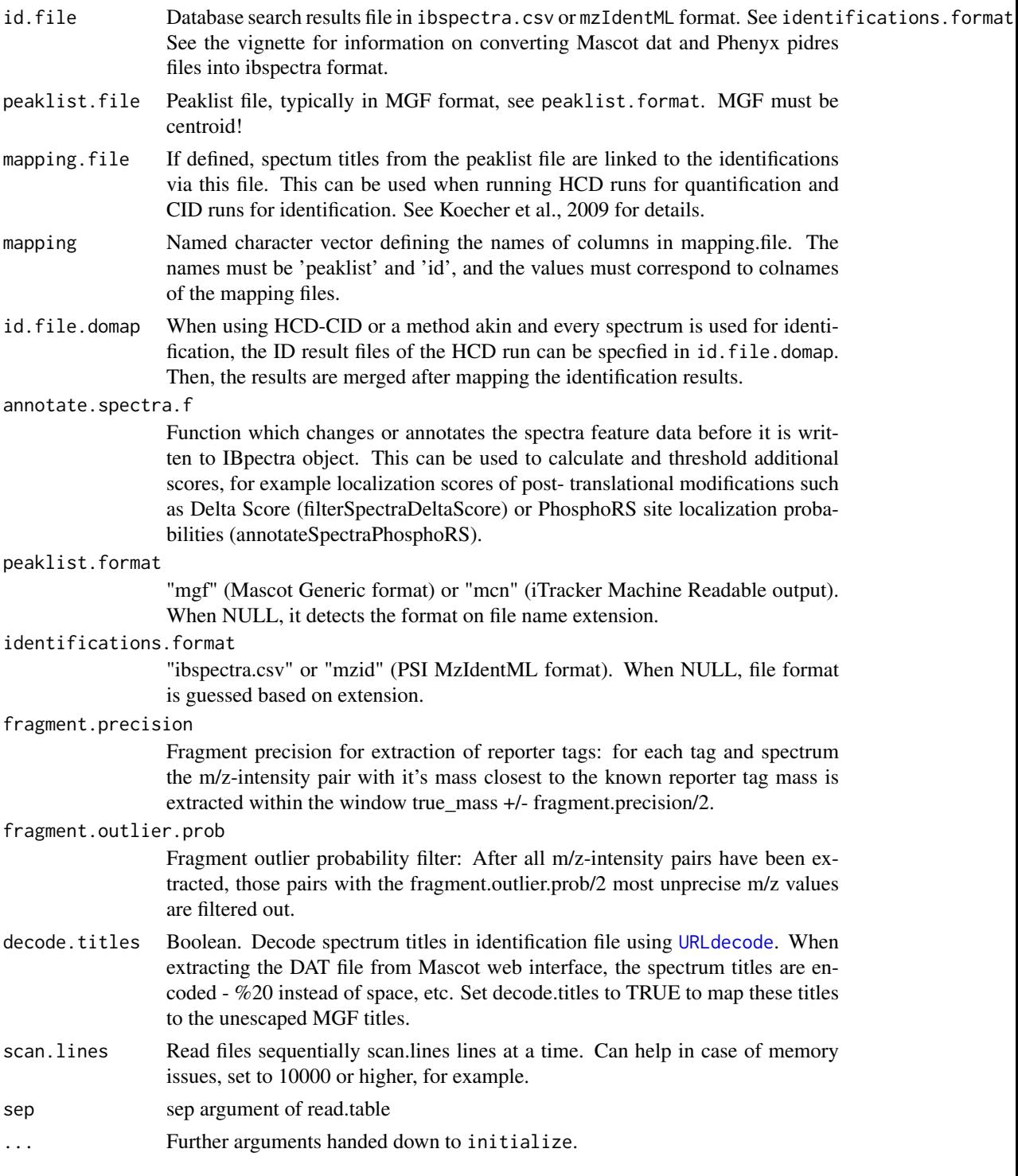

# Author(s)

Florian P. Breitwieser, Jacques Colinge

# See Also

[ProteinGroup,](#page-36-1) [IBSpectra,](#page-15-1) [isobar-preprocessing,](#page-25-2) [isobar-analysis,](#page-19-2) [isobar-plots](#page-24-1)

#### <span id="page-24-0"></span>isobar-plots 25

#### Examples

data(ibspiked\_set1)

```
# get identifier for Ceruplasmin proteins
ceru.acs <- protein.g(proteinGroup(ibspiked_set1),"CERU")
# create a smaller ibspectra w/ only Ceruplasmins
ib.ceru <- subsetIBSpectra(ibspiked_set1,protein=ceru.acs,direction="include")
# write it to a file
tf <- tempfile("isobar")
write.table(as.data.frame(ib.ceru),sep="\t",file=tf,quote=FALSE)
# read it again into an IBSpectra object
ib.ceru2 <- readIBSpectra("iTRAQ4plexSpectra",tf,identifications.format="ibspectra")
ib.ceru2
unlink(tf)
```
<span id="page-24-1"></span>isobar-plots *IBSpectra plots*

#### Description

Various plots are implement to assure data quality, and accompany preprocessing and analysis.

#### reporterMassPrecision

reporterMassPrecision(x): Calculates and displays the deviation from the 'true' tag mass - as specified in the IBSpectra object - of each channel.

#### reporterIntensityPlot

reporterIntensityPlot(x): Displays boxplots of intensity of channels before and after normalization - useful to check the result of normalization.

# raplot

raplot(x,...): Ratio-Absolute intensity plot - will be deprecated by maplot

- x IBSpectra object
- ... Parameters to plot function.

# plotRatio

plotRatio(x,channel1,channel2,protein,...): Plots abundances of one protein

x IBSpectra object channel1 channel2 protein ... Parameters to plot function.

### maplot

```
maplot(x, channel1, channel2, ...): Creates a ratio-versus-intensity plot.
     x IBSpectra object.
```
#### maplot2

maplot2():

# Author(s)

Florian P. Breitwieser, Jacques Colinge

# See Also

[IBSpectra,](#page-15-1) [isobar-preprocessing](#page-25-2) [isobar-analysis](#page-19-2)

# Examples

```
data(ibspiked_set1)
maplot(ibspiked_set1,main="IBSpiked, not normalized")
maplot(normalize(ibspiked_set1),main="IBSpiked, normalized")
```
<span id="page-25-2"></span>isobar-preprocessing *IBSpectra preprocessing*

#### <span id="page-25-1"></span>Description

Preprocessing is a necessary step prior to analysis of data. In a sequential order, it is often neccassary to correct isotope impurities, to normalize, and subtract additive noise.

### Isotope impurity correction

correctIsotopeImpurities(x): Returns impurity corrected IBSpectra object by solving a linear system of equations. See also [isotopeImpurities.](#page-15-1)

#### Normalization

- normalize(x,f=median,target="intensity",exclude.protein=NULL, use.protein=NULL,f.doapply=TRUE,lo Normalizes the intensities for multiplicative errors. Those changes are most likely produced by pipetting errors, and different hybridization efficencies, but can also be due to biological reasons. By default, tag intensities are multiplied by a factor so that the median intensity is equal across tags.
	- f: f is applied to each column, unless f.doapply is FALSE. Then f is supposed to compute column-wise statistics of the matrix of intensities. E.g. colSums and colMeans.
	- target: One of "intensity" and "ratio".
	- exclude.proteins Spectra of peptides which might come from these proteins are excluded. Use for example for contaminants and proteins depleted in the experiment.
	- use.protein: If specified, only spectra coming from this protein are used. Use when a protein is spiked-in as normalization control.

<span id="page-25-0"></span>

#### <span id="page-26-0"></span>isobar-reports 27

f.isglobal: If true, f is applied on each column. If false, f is supposed to compute columnwise statistics of the matrix of intensities. E.g. colSums and colMeans.

log: Used when target=ratio.

### Substract additive noise

subtractAdditiveNoise(x,method="quantile",shared=TRUE,prob=0.01): method 'quantile' method is supported for now. It take's the prob (0.01) quantile to estimate the noise level. This value is subtracted from all intensities, and all remaining intensities have to be at least that value.

prob See 'method'.

shared If channels are assumed similar in intensity and hence a shared noise level is reasonable. If not, then one level per channel is necessary.

#### Exclusion of proteins

exclude(x,proteins.to.exclude): Removes spectra which are assigned to proteins in protein.to.exclude from the object. This can be useful to remove contaminants. It create a new grouping based on the data which is left.

proteins.to.exclude Proteins to exclude.

#### Author(s)

Florian P. Breitwieser, Jacques Colinge

# See Also

[ProteinGroup,](#page-36-1) [IBSpectra,](#page-15-1) [isobar-analysis,](#page-19-2) [isobar-plots](#page-24-1)

# Examples

```
data(ibspiked_set1)
maplot(ibspiked_set1,main="IBSpiked, not normalized")
maplot(normalize(ibspiked_set1),main="IBSpiked, normalized")
```
isobar-reports *Isobar reports*

### <span id="page-26-1"></span>Description

Generation of LaTeX and XLS reports is helped with functions which facilitate the gathering of relevant information and creation of tikz plots. create.reports parses properties (by calling load.properties) and initialize environments and computations (by calling initialize.env) required by the reports, calls Sweave and pdflatex.

# <span id="page-27-0"></span>Usage

```
create.reports(properties.file = "properties.R",
          global.properties.file = system.file("report","properties.R", package = "isobar"),
               args = NULL, ...,recreate.properties.env = TRUE, recreate.report.env = TRUE)
load.properties(properties.file = "properties.R",
          global.properties.file = system.file("report","properties.R",package="isobar"),
                args = NULL, ...)initialize.env(env, properties.env)
```
#### Arguments

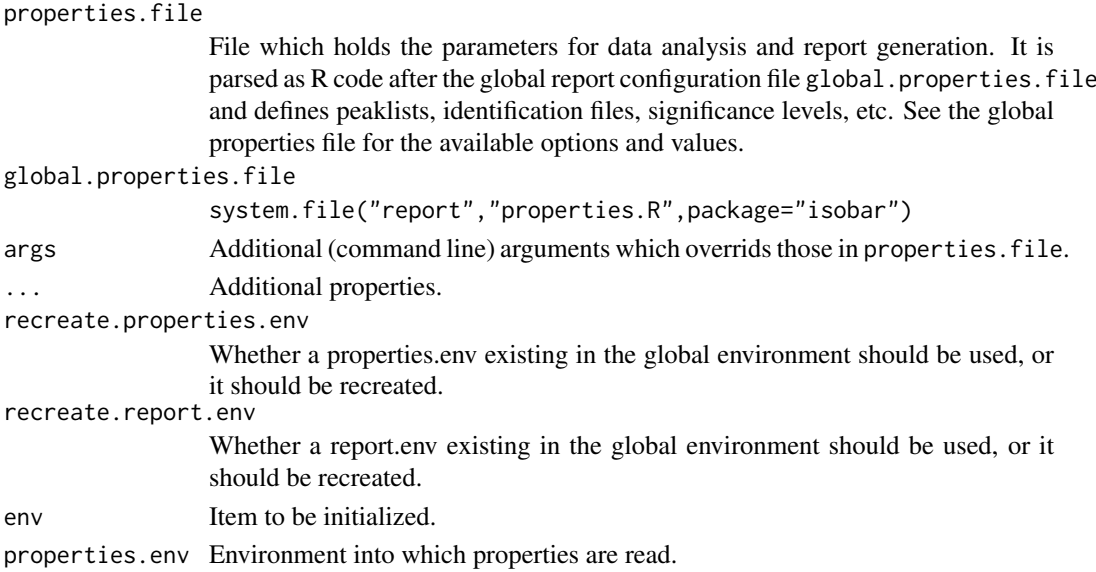

#### Details

The directory inst in the isobar installation directory system.file("inst", package="isobar") contains R, Sweave, and LaTeX files as examples of how to create XLS and PDF reports using isobar.

create\_reports.R Call with Rscript. It is the main file which

- 1. parses command line options. --compile and --zip are parsed directly and given as arguments to create.reports. Other arguments are given [load.properties](#page-26-1).
- 2. calls a perl script to generate a XLS report
- 3. generates a LaTeX quality control and analysis report

for the XLS report the script pl/tab2xls.pl is used, which concetenates CSV files to a XLS. See Perl requirements. Sweave is called on report/isobar-qc.Rnw and report/isobar-analysis.Rnw. All files are written the working directory.

isobar-qc.Rnw Quality control Sweave file.

isobar-analysis.Rnw Data analysis Sweave file.

properties.R Default configuration for data analysis.

report-utils.tex LaTeX functions for plotting tikz graphics, etc.

#### <span id="page-28-0"></span>isobar.data 29

#### Author(s)

Florian P Breitwieser

#### See Also

[IBSpectra,](#page-15-1) [isobar-preprocessing](#page-25-2) [isobar-analysis](#page-19-2)

isobar.data *Isobar Data packages*

# Description

ibspiked\_set1 and ibspiked\_set2 are objects of class iTRAQ4plexSpectra. It contains over 160 protein groups, over 1600 peptides from about 15,000 spectra each, mainly from background proteins and three spiked-in Ceruplasmins (CERU\_HUMAN, CERU\_MOUSE, CERU\_RAT).

# Usage

```
data(ibspiked_set1)
data(ibspiked_set2)
data(ib_phospho)
```
#### Format

iTRAQ4plexSpectra objects.

#### Source

isobar publication. Acquired on Orbitrap instrument w/ 20 offline-fractions and HCD fragmentation.

### Examples

```
data(ibspiked_set1)
print(ibspiked_set1)
```
maplot.protein *Ratio intensity plot for individual proteins*

#### Description

Plots ratio-versus-intensity for a selected protein against a reference channel.

#### Usage

```
maplot.protein(x, relative.to, protein, noise.model = NULL, channels = NULL,
               xlim = NULL, ylim = NULL, identify = FALSE, add = FALSE,
               pchs = NULL, log="xy", legend.pos = "topright", names = NULL,
               legend.cex = 0.8, cols = pchs, ltys = 1, main = protein,
               xlab = NULL, ylab = NULL, type="ma", show.lm = FALSE, ...)
```
# <span id="page-29-0"></span>Arguments

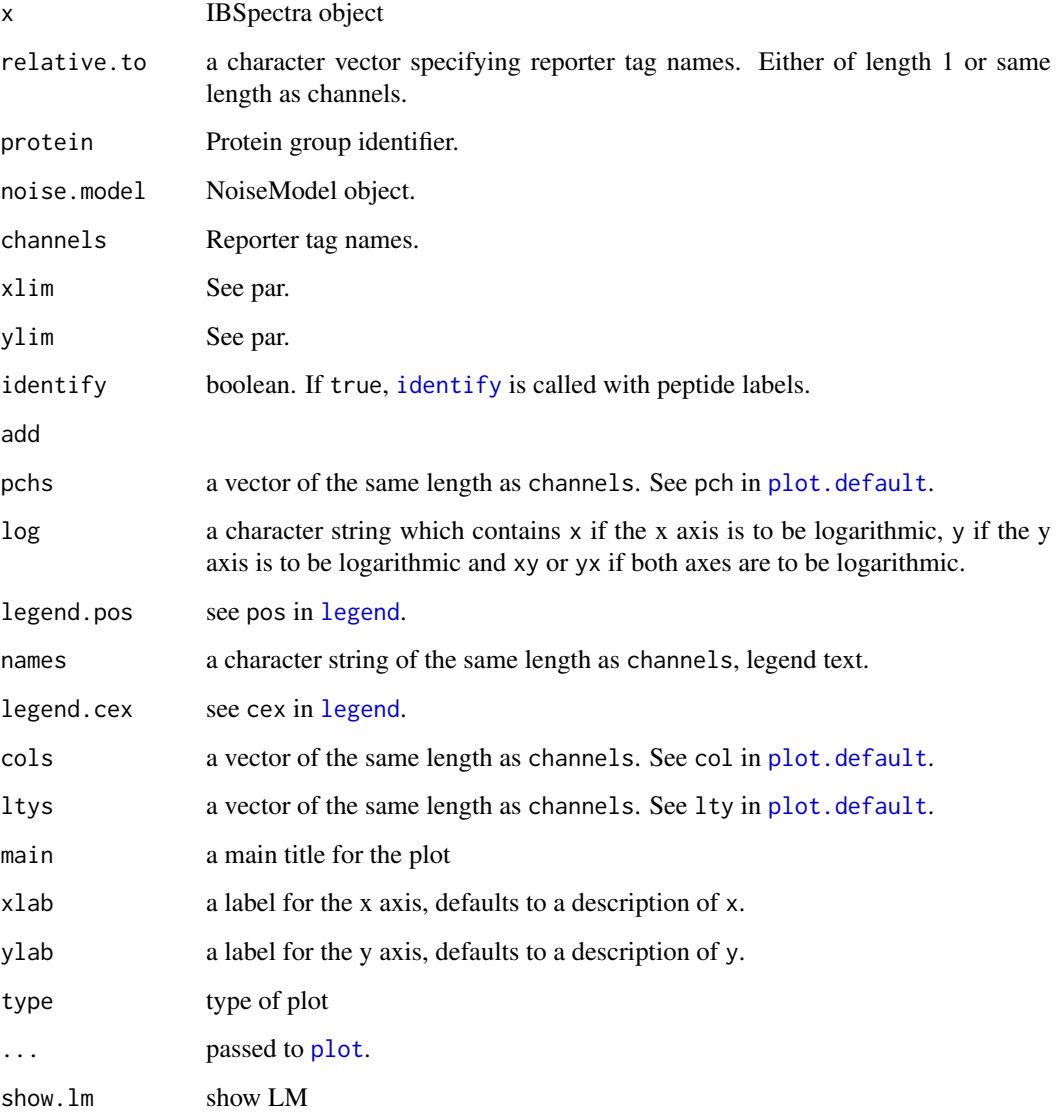

# Author(s)

Florian P. Breitwieser

NoiseModel-class *NoiseModel objects*

# Description

A NoiseModel represent the technical variation which is dependent on signal intensity.

#### NoiseModel-class 31

#### **Constructor**

- new(type,ibspectra,reporterTagNames=NULL,one.to.one=TRUE,min.spectra=10,plot=FALSE, pool=FALSE): Creates a new NoiseModel object based on ibspectra object.
	- type: A non-virtual class deriving from NoiseModel: ExponentialNoiseModel, ExponentialNoANoiseModel, InverseNoiseModel, InverseNoANoiseModel
	- reporterTagNames: When NULL, all channels from ibspectra are taken (i.e. sampleNames(ibspectra)). Otherwise, specify subset of names, or a matrix which defines the desireed combination of channels (nrow=2).
	- one.to.one: Set to false to learn noise model one a non one-to-one dataset
	- min.spectra: When one.to.one=FALSE, only take proteins with min.spectra to learn noise model.
	- plot: Set to true to plot data the noise model is learnt on.
	- pool: If false, a NoiseModel is estimated on each combination of channels indivdually, and then the parameters are averaged. If true, the ratios of all channels are pooled and then a NoiseModel is estimated.

# Accessor methods

noiseFunction: Gets the noise function.

parameter: Gets and sets the parameters for the noise function.

variance: Gets the variance for data points based on the noise function and parameters.

stddev: Convenience function, sqrt(variance(...)).

lowIntensity: Gets and sets the low intensity slot, denoting the noise region.

naRegion: Gets and sets the na.region slot.

#### Examples

```
data(ibspiked_set1)
```

```
ceru.proteins <- protein.g(proteinGroup(ibspiked_set1),"CERU")
```

```
# normalize
ibspiked_set1 <- normalize(correctIsotopeImpurities(ibspiked_set1))
```

```
# remove spiked proteins
ibspiked_set1.noceru <- exclude(ibspiked_set1,ceru.proteins)
ibspiked_set1.justceru <- subsetIBSpectra(ibspiked_set1,protein=ceru.proteins,direction="include")
```

```
# learn noise models
nm.i <- new("InverseNoiseModel",ibspiked_set1.noceru)
nm.e <- new("ExponentialNoiseModel",ibspiked_set1.noceru)
```

```
#learn on non-one.to.one data: not normalized, with spiked proteins
nm.n <- new("ExponentialNoiseModel",ibspiked_set1.justceru,one.to.one=FALSE)
```

```
maplot(ibspiked_set1,noise.model=c(nm.e,nm.i,nm.n),ylim=c(0.1,10))
```
<span id="page-31-0"></span>

# Description

 $1,2,3,4,5,8,9,10 \rightarrow 1-5,8-10$ 

# Usage

number.ranges(numbers)

#### Arguments

numbers numeric

### Value

character

# Author(s)

Florian P Breitwieser

# Examples

number.ranges(c(1,2,3,9,3,10,8,11))

observedKnownSites *Observed modification sites.*

# Description

Functions to display the modification sites observed for each protein isoform and count the number of modified residues per protein.

#### Usage

observedKnownSites(protein.group, protein.g, ptm.info, modif, modification.name = NULL)

modif.site.count(protein.group, protein.g = reporterProteins(protein.group), modif, take = max)

modif.sites(protein.group, protein.g = reporterProteins(protein.group), modif)

#### <span id="page-32-0"></span>peptide.count 33

#### Arguments

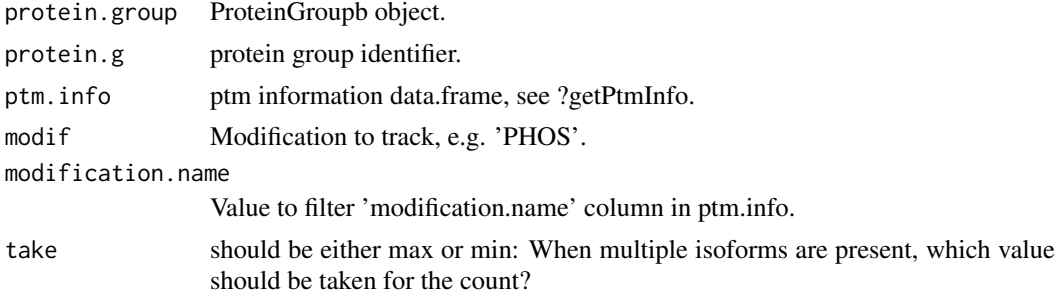

#### Author(s)

Florian P. Breitwieser

#### Examples

```
data(ib_phospho)
data(ptm.info)
# Modification sites of reporter proteins:
# a list of protein groups,
# containing sub-lists of identified sites for each isoform
protein.modif.sites <- sort(modif.site.count(proteinGroup(ib_phospho),modif="PHOS"))
# Details on modification sites of proteins
# detected with most modifications
modif.sites(proteinGroup(ib_phospho),modif="PHOS",protein.g=names(tail(protein.modif.sites)))
# How many sites are known, and how many known sites have been observed?
observedKnownSites(proteinGroup(ib_phospho),modif="PHOS",protein.g=names(tail(protein.modif.sites)),ptm.in
```
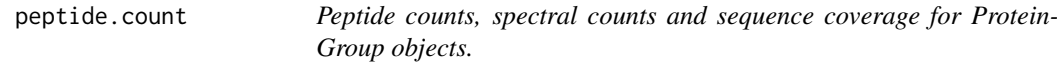

#### <span id="page-32-1"></span>Description

Report the peptide count, spectral count and sequence coverage for supplied proteins.

#### Usage

```
peptide.count(protein.group, protein.g = reporterProteins(protein.group),
         specificity = c("reporter-specific", "group-specific", "unspecific"), ...)
spectra.count(protein.group, protein.g = reporterProteins(protein.group),
           specificity = c("reporter-specific", "group-specific", "unspecific"),
              modelf = NULL, ...)sequence.coverage(protein.group, protein.g = reporterProteins(protein.group),
            specificity = c("reporter-specific", "group-specific", "unspecific"),
                  simplify = TRUE, ...
```
### Arguments

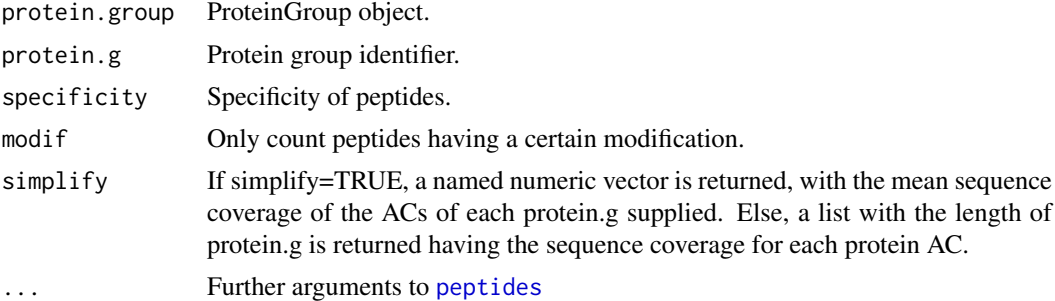

#### Author(s)

Florian P Breitwieser

# See Also

[calculate.emPAI](#page-6-1), [calculate.dNSAF](#page-5-1), [ProteinGroup](#page-36-1)

# Examples

```
data(ibspiked_set1)
sc <- spectra.count(proteinGroup(ibspiked_set1))
pc <- peptide.count(proteinGroup(ibspiked_set1))
plot(jitter(sc),jitter(pc),log="xy")
```
Protein and peptide ratio calculation and summarization *Calculating and Summarizing Protein and Peptide Ratios*

### <span id="page-33-1"></span>Description

A set of functions to create ratios within groups and summarize them. proteinRatios serves as hub and calls combn.matrix, combn.protein.tbl and summarize.ratios successively. It can be used to calculate intra-class and inter-class ratios, to assess ratios and variability within and over cases.

# Usage

```
proteinRatios(ibspectra, noise.model, reporterTagNames = NULL,
                 proteins = reporterProteins(proteinGroup(ibspectra)),
                 peptide = NULL, cl = classLabels(ibspectra),
                 combn.method = "global", combn.vs = NULL,
                 symmetry = FALSE, summarize =
                 FALSE, summarize.method = "mult.pval", min.detect =
                 NULL, strict.sample.pval = TRUE, strict.ratio.pval =
                 TRUE, orient.div = 0, sign.level = 0.05,
                 sign.level.rat = sign.level, sign.level.sample =
                 sign.level, ratiodistr = NULL, zscore.threshold =
                 NULL, variance.function = "maxi", combine = FALSE,
                 p.adjust = NULL, reverse = FALSE, cmbn = NULL,
```
<span id="page-33-0"></span>

Protein and peptide ratio calculation and summarization 35

before.summarize.f =  $NULL, ...)$ 

peptideRatiosNotQuant(ibspectra, ..., peptide = unique(fData(ibspectra)[!fData(ibspectra)[["use.f peptideRatios(ibspectra, ..., peptide = peptides(proteinGroup(ibspectra), columns = c("peptide", "  $combn_matrix(x, method = "global", cl = NULL, vs = NULL)$ combn.protein.tbl(cmbn, reverse = FALSE, ...) summarize.ratios(ratios, by.column = "ac", summarize.method = "mult.pval", min.detect = NULL, n.combination = NULL, strict.sample.pval = TRUE, strict.ratio.pval = TRUE, orient.div =  $0$ , sign.level =  $0.05$ , sign.level.rat = sign.level, sign.level.sample = sign.level, variance.function = "maxi", ratiodistr = NULL)

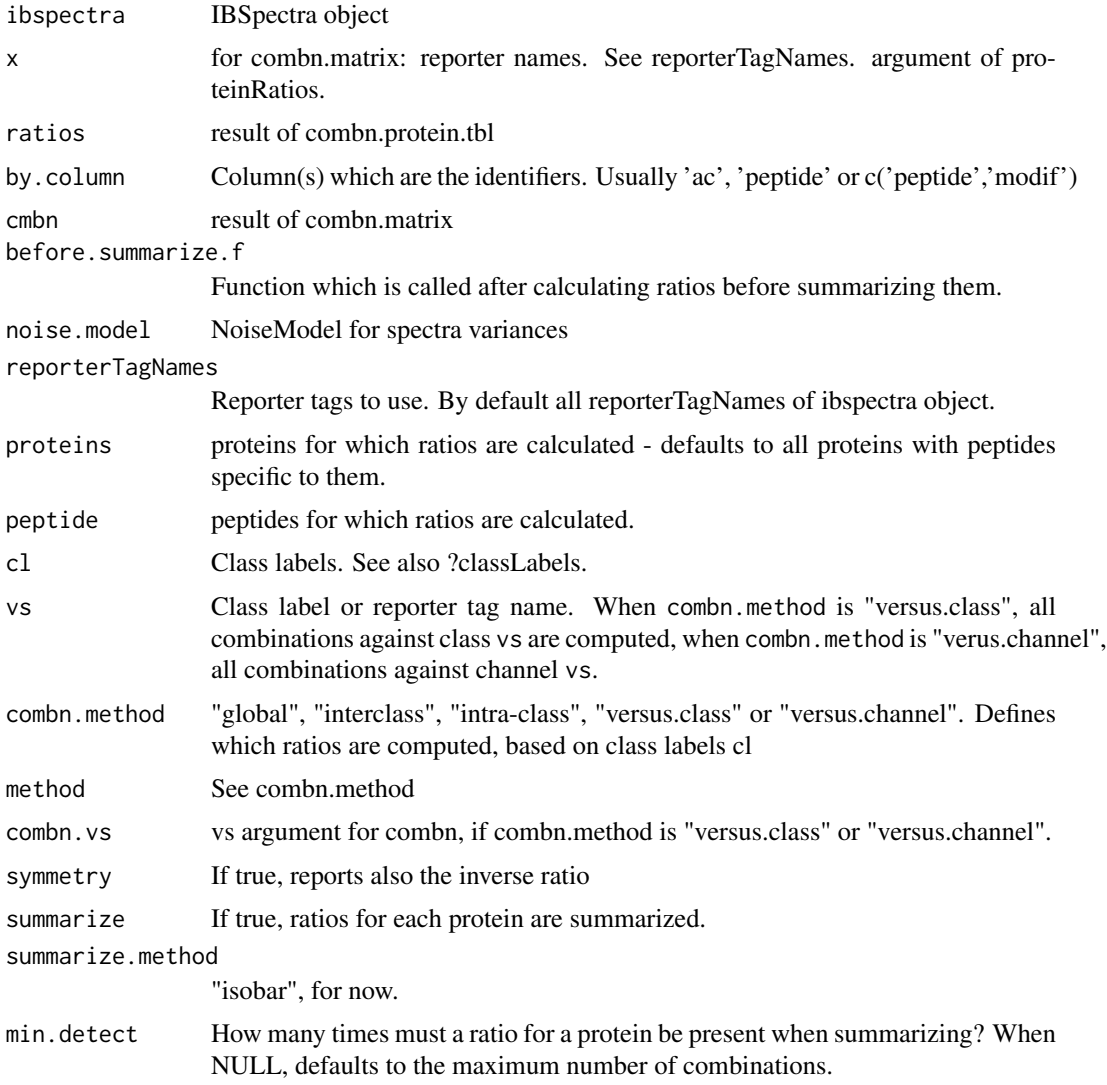

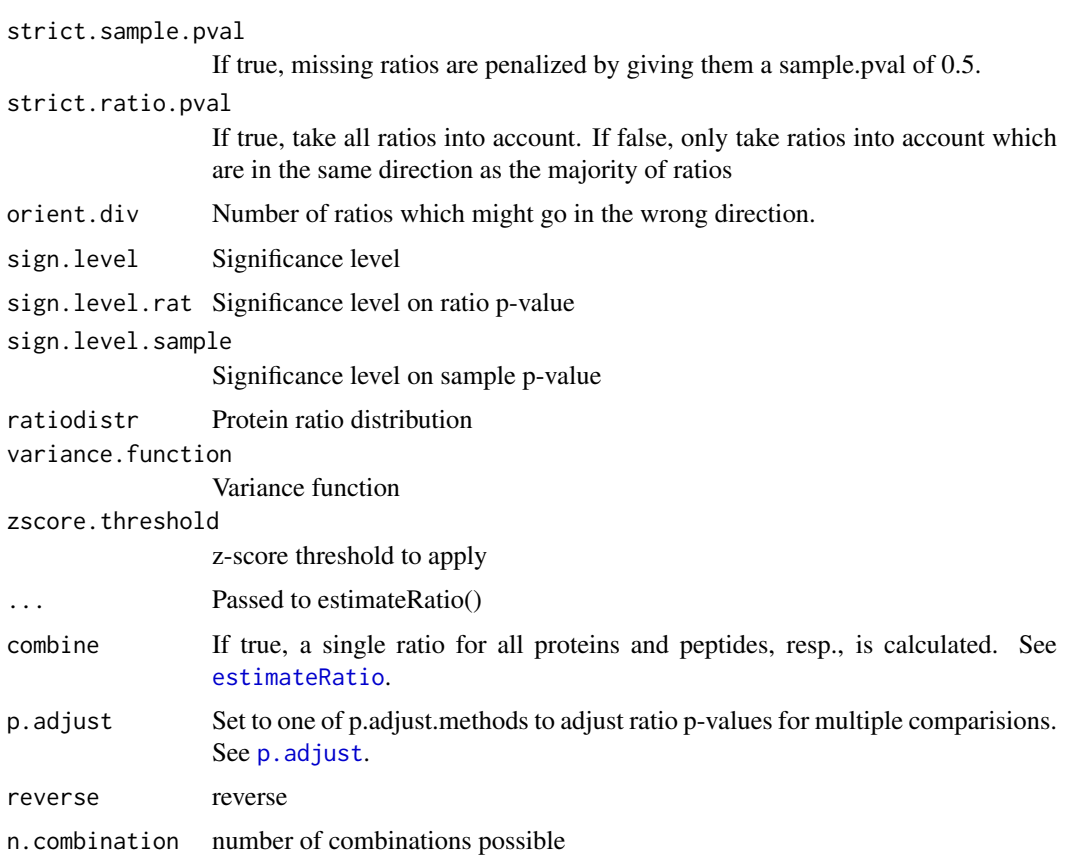

# Value

'data.frame': 11 variables:

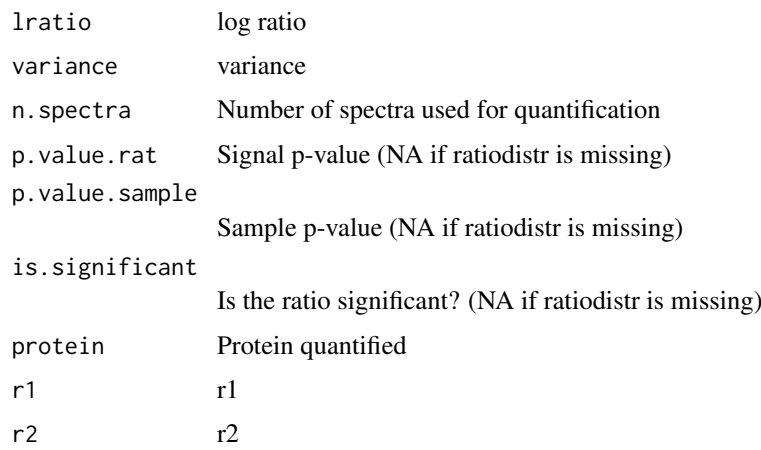

# Author(s)

Florian P Breitwieser, Jacques Colinge

# See Also

[IBSpectra,](#page-15-1) [isobar-preprocessing](#page-25-2) [isobar-analysis](#page-19-2)

<span id="page-35-0"></span>

#### <span id="page-36-0"></span>ProteinGroup-class 37

# Examples

```
combn.matrix(114:117,method="interclass",cl=as.character(c(1,1,2,2)))
combn.matrix(114:117,method="interclass",cl=as.character(c(1,1,2,2)))
combn.matrix(114:117,method="global")
data(ibspiked_set1)
data(noise.model.hcd)
ceru.proteins <- c("P13635","Q61147")
proteinRatios(ibspiked_set1,noise.model=noise.model.hcd,proteins=ceru.proteins,cl=c("T","T","C","C"),combn
```
ProteinGroup-class *ProteinGroup objects*

# <span id="page-36-1"></span>Description

The ProteinGroup class is a container for identified peptides and proteins, and groups them to distinguish proteins with specific peptides.

# Usage

```
ProteinGroup(from,template=NULL,proteinInfo=data.frame())
```

```
protein.ac(x, protein.g)
protein.g(x, pattern, variables=c("AC","name"), ...)
```
#### Arguments

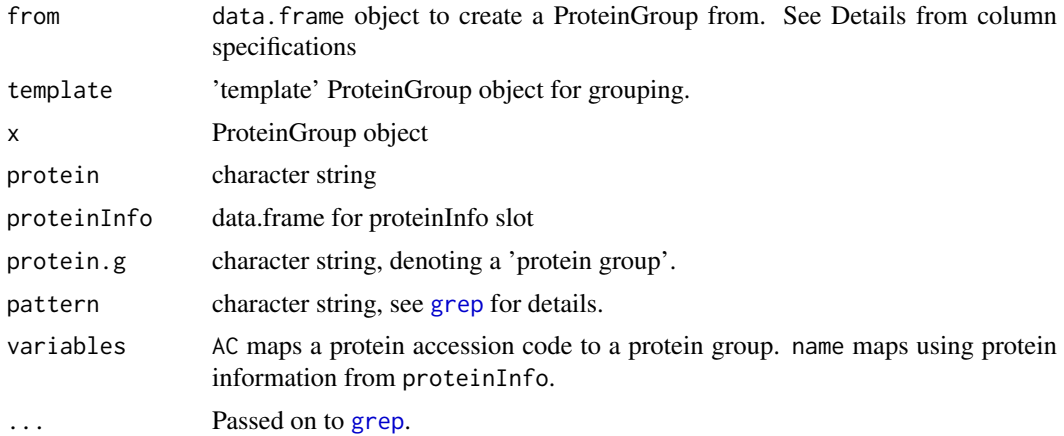

#### Details

The ProteinGroup class stores spectrum to peptide to protein mapping.

The proteins are grouped by their evidence, i. e. peptides:

• Peptides with changes only from Leucin to Isoleucin are considered the same, as they cannot be distinguished by MS.

- Proteins which are detected with the same peptides are grouped together to a 'indistinguishable protein'- normally these are splice variants.
- Proteins with specific peptides are 'reporters'.
- Proteins with no specific peptides are grouped under these 'reporters.

This information is stored in six slots:

- spectra.n.peptides a named 'character' vector, names being spectrum identifier and values are peptides.
- peptide.n.proteins a 'data.frame' containing the number of proteins the peptides could derive from.

peptide.n.protein a character 'matrix' linking peptides to proteins.

indistinguishable.proteins a 'matrix' contain.

#### **Constructor**

ProteinGroup(tbl.prot.pep,template=NULL): Creates a ProteinGroup object.

tbl.prot.pep A 'data.frame' with three columns: 1. Protein, 2. Peptide, 3. Spectrum. template Optional ProteinGroup object the grouping is based upon.

### Coercion

In the code snippets below, x is a ProteinGroup object.

- as(from, "ProteinGroup"): Creates a ProteinGroup object from a data.frame.
- as.data.frame(x, row.names = NULL, optional = FALSE): Creates a data.frame with columns protein (character), peptide (character), spectrum.
- as.concise.data.frame(from): Creates a 'concise' data.frame with one spectrum per row, and protein ACs combined

#### Accessors

In the following code snippets, x is a ProteinGroup object.

- spectrumToPeptide(x): Gets spectrum to peptide assignment.
- peptideInfo(x): Peptide information such as protein start position.
- $\text{peptideSpecificity}(x)$ : Gets a 'data.frame' containing the peptide specificity: they can be reporterspecific, group-specific, or non-specific.
- peptideNProtein(x): Gets peptide to protein assignment.
- indistinguishableProteins $(x)$ : Gets the proteins which cannot be distinguished based on peptide evidence.
- proteinGroupTable: Gets the protein grouping, listing reporters and group members.
- peptides(x,protein=NULL,specificity=c("reporter-specific", "group-specific","unspecific"),column Gets all peptides detected, or just those for a protein with the defined specificity. columns might define multiple columns of peptideSpecificity(x). set=union returns the union of peptides of all proteins defined, set=intersect returns the intersection.

# Author(s)

Florian P. Breitwieser

#### <span id="page-38-0"></span>proteinInfo-methods 39

#### See Also

**[IBSpectra](#page-15-1)** 

### Examples

```
tbl \leq data.frame(spectrum=1:14,peptide=c(rep(letters[1:3],4),"a","x"),
                  modif=":",start.pos=1,
                  protein=c(rep(c("A","B"),each=6),"C","D"))
pg <- ProteinGroup(tbl)
pg
proteinGroupTable(pg)
data(ibspiked_set1)
pg <- proteinGroup(ibspiked_set1)
ceru.proteins <- protein.g(pg,"CERU")
## all ceru peptides
peptides(pg,ceru.proteins)
## peptides shared by all ceru proteins
peptides(pg,ceru.proteins, set=intersect)
```
proteinInfo-methods *Methods for Function proteinInfo*

### <span id="page-38-1"></span>Description

proteinInfo slot in Proteingroup objects contains information about proteins. proteinInfo method allows to get and set it.

getProteinInfoFromUniprot downloads information of contained proteins from Uniprot, getProteinInfoFromBioma from Biomart.

### Usage

```
## S4 method for signature 'ProteinGroup'
proteinInfo(x)
  ## S4 method for signature 'ProteinGroup, character, missing'
proteinInfo(x, protein.g, select="name", collapse=", ",
                                                simplify = TRUE, do.warn = TRUE)
  ## S4 method for signature 'ProteinGroup, missing, character'
proteinInfo(x, protein.ac, select="name", collapse=", ",
                                                simplify = TRUE, do.warn = TRUE)
```
proteinInfoIsOnSpliceVariants(protein.info)

# getProteinInfoFromUniprot(x, splice.by = 200, fields = c(accession = "id", name

```
# = "entry%20name", protein_name = "protein%20names",
# gene_name = "genes", organism = "organism", length =
# "length", sequence = "sequence"))
```

```
getProteinInfoFromTheInternet(x)
getProteinInfoFromNextProt(x)
getProteinInfoFromBiomart(x, database = "Uniprot")
getProteinInfoFromBioDb(x, ..., con = NULL)
getProteinInfoFromEntrez(x, splice.by = 200)
```
### Arguments

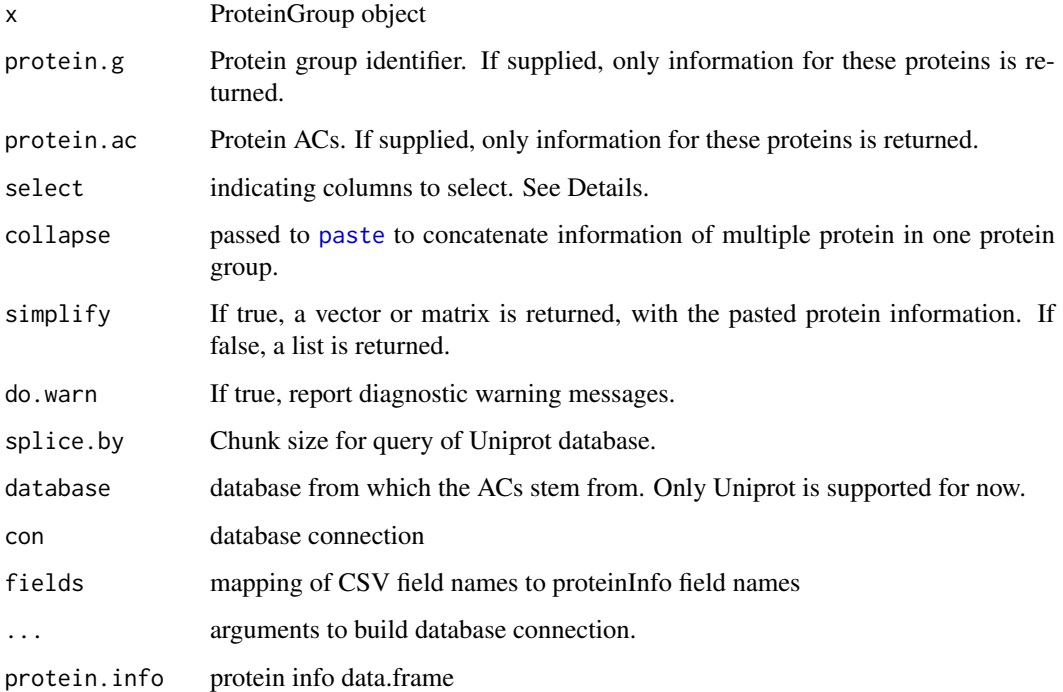

# Details

proteinInfo contains columns accession, name, gene\_name, protein\_name, and possibly length and sequence. accession is mapped with the entry AC is mapped to the entry AC in the database. getProteinInfoFromUniprot is the preferred methods to get the information. getProteinInfoFromBioDb is an example how to implement the query on a local database. Depending on the database, protein information might be available on protein ACs or also on the specific splice variants. This can be queried with the proteinInfoIsOnSpliceVariants function.

# See Also

[protein.g](#page-36-1)

#### <span id="page-40-0"></span>proteinNameAndDescription 41

#### Examples

```
data(ibspiked_set1)
pg <- proteinGroup(ibspiked_set1)
## Not run:
  proteinInfo(pg) <- getProteinInfoFromUniprot(pg)
  proteinInfo(pg) <- getProteinInfoFromBiomart(pg)
## End(Not run)
proteinInfo(pg,protein.g="P13635")
protein.g(pg,"CERU")
```

```
proteinNameAndDescription
```
*Get protein gene names and description from protein info of protein group.*

# Description

Convenience functions to retrieve protein gene names and description for a list of protein group identifiers.

# Usage

```
proteinNameAndDescription(protein.group, protein.g = reporterProteins(protein.group), collapse = F
proteinGeneName(protein.group, protein.g = reporterProteins(protein.group))
proteinDescription(protein.group, protein.g = reporterProteins(protein.group))
proteinID(protein.group, protein.g = reporterProteins(protein.group))
```
### Arguments

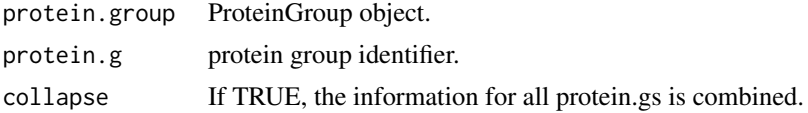

#### Author(s)

Florian P Breitwieser

#### Examples

```
data(ibspiked_set1)
pg <- proteinGroup(ibspiked_set1)
protein.gs <- protein.g(pg,"CERU")
protein.gs
proteinNameAndDescription(pg,protein.gs)
proteinNameAndDescription(pg,protein.gs,collapse=TRUE)
proteinGeneName(pg,protein.gs)
proteinDescription(pg,protein.gs)
proteinID(pg,protein.gs)
```
<span id="page-41-0"></span>

# Description

Reshape output of proteinRatios into wide format

# Usage

```
ratiosReshapeWide(quant.tbl, vs.class = NULL, sep = ".", cmbn = NULL,
                  short.names = FALSE)
```
# Arguments

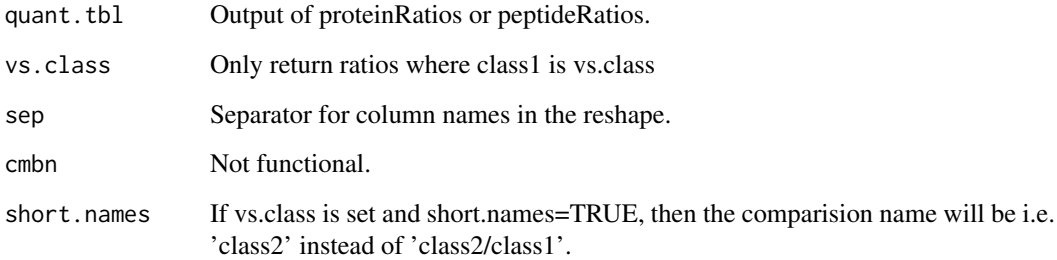

# Author(s)

Florian P. Breitwieser

reporter.protein-methods

*Get reporter protein group identifier for protein group identifier*

# Description

Methods for function reporter.protein in package isobar

# Methods:

```
signature(x = "ProteinGroup", protein.g = "character") Get reporter protein for protein group
     identifier.
```
<span id="page-42-0"></span>

# Description

Sanitizes strings for LaTeX

# Usage

sanitize(str, dash = TRUE)

# Arguments

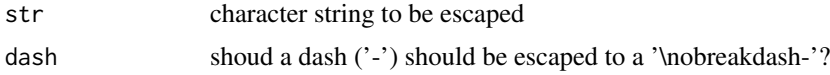

# Value

escaped character

# Author(s)

iQuantitator,Florian P Breitwieser

### Examples

sanitize("\textbf{123-123}")

<span id="page-42-1"></span>shared.ratios *Shared ratio calculation*

# Description

Calculate ratios of reporter proteins and subset proteins with shared peptides.

# Usage

```
shared.ratios(ibspectra, noise.model, channel1, channel2, protein = reporterProteins(proteinGroup
```
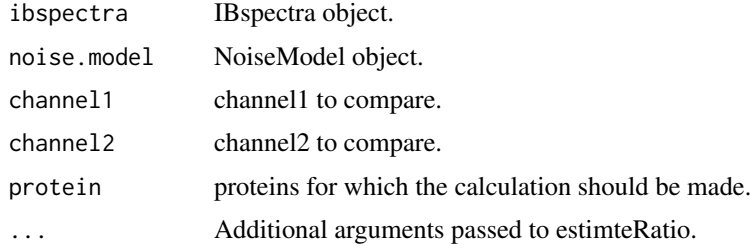

### Value

data.frame

# Author(s)

Florian P.\ Breitwieser

# See Also

[shared.ratios.sign](#page-43-2)

<span id="page-43-2"></span>shared.ratios.sign *Plot and get significantly shared ratios.*

# Description

Plot and get significantly shared ratios.

# Usage

```
shared.ratios.sign(ress, z.shared, min.spectra = 1, plot = TRUE)
```
# Arguments

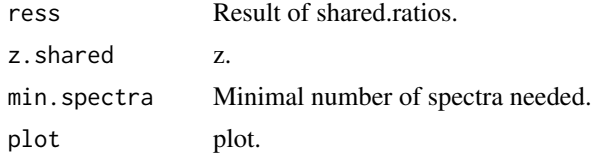

# Author(s)

Florian P.\ Breitwieser

### See Also

[shared.ratios](#page-42-1).

<span id="page-43-1"></span>specificities *Peptide specificities*

# Description

Peptides can appear in multiple proteins and therefore have different specificities.

### Details

reporter specific: peptides specific to reporter. group specific: peptides specific to the group. unspecific: peptides shared with other proteins.

<span id="page-43-0"></span>

<span id="page-44-0"></span>

# Description

Spectral count for peptides and proteins in ProteinGroup objects. It can - other than [spectra.count](#page-32-1) - quantify the spectra count on the level of peptides, potenitally modifed, too,

#### Usage

```
spectra.count2(ibspectra, value = reporterProteins(protein.group),
          type = "protein.g", specificity = c("reporter-specific", "group-specific", "unspecific"),
          modif = NULL, combine = FALSE, subset = NULL, require.quant = NULL, \dots)
```
### Arguments

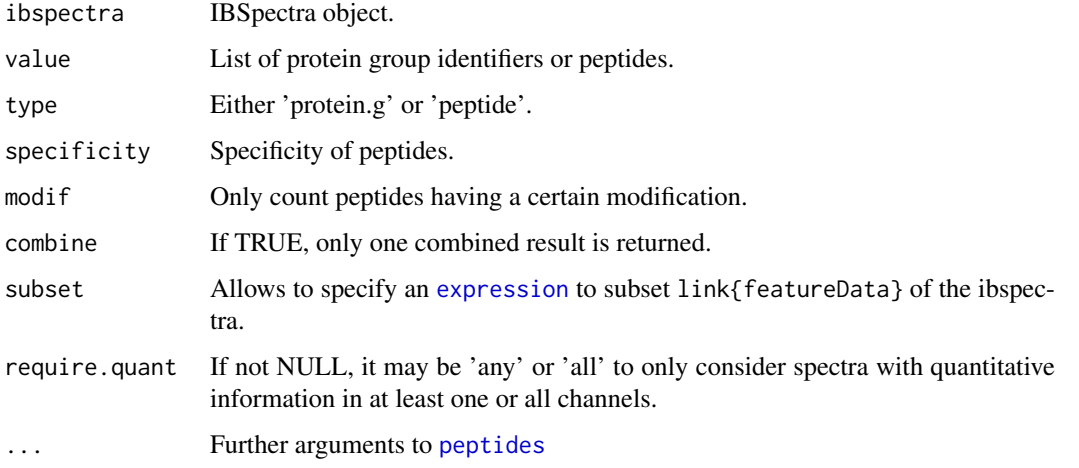

#### Author(s)

Florian P Breitwieser

### See Also

[spectra.count](#page-32-1), [ProteinGroup](#page-36-1)

# Examples

```
data(ibspiked_set1)
pg <- proteinGroup(ibspiked_set1)
protein.gs <- protein.g(pg,"CERU")
sc <- spectra.count2(ibspiked_set1,protein.gs)
sc.ik <- spectra.count2(ibspiked_set1,protein.gs,modif="iTRAQ4plex_K")
rbind(spectra.counts=sc,spectra.counts_iTRAQk=sc.ik)
```
<span id="page-45-1"></span><span id="page-45-0"></span>

# Description

Returns an IBSpectra object which is a subset of the input, excluding or exclusively containing the peptides or proteins supplied.

# Usage

```
subsetIBSpectra(x, protein = NULL, peptide = NULL,direction = "exclude",
             specificity = c(REPORTERSPECIFIC, GROUPSPECIFIC, UNSPECIFIC), ...)
```
# Arguments

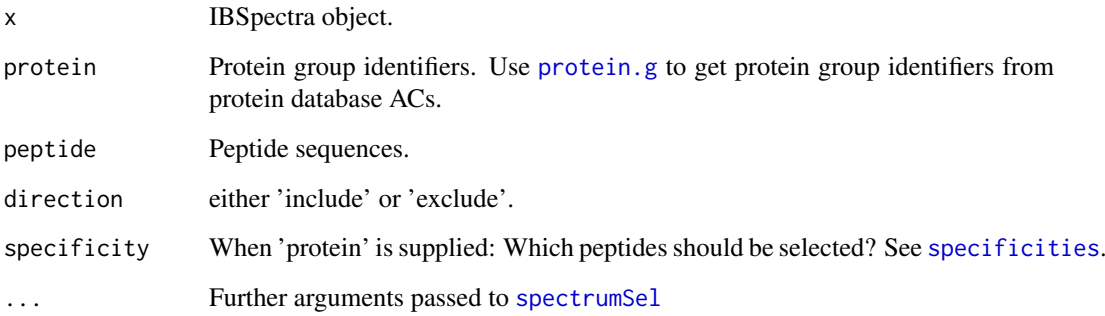

# Author(s)

Florian P Breitwieser

### See Also

[protein.g](#page-36-1), [spectrumSel](#page-15-1), [specificities](#page-43-1)

# Examples

data(ibspiked\_set1)

```
# get Keratin proteins
keratin.proteins <- protein.g(proteinGroup(ibspiked_set1),"Keratin")
```
# exclude Keratin proteins subsetIBSpectra(ibspiked\_set1,protein=keratin.proteins,direction="exclude") <span id="page-46-1"></span><span id="page-46-0"></span>Tlsd-class *Class* "Tlsd"

#### Description

Location scale family T distribution, based on the original T function.

#### Objects from the Class

Objects can be created by calls of the form new("Tlsd",df,location,scale).

#### Slots

gaps: Object of class "OptionalMatrix" ~~

img: Object of class "rSpace" ~~

param: Object of class "OptionalParameter" ~~

r: Object of class "function" ~~

d: Object of class "OptionalFunction" ~~

p: Object of class "OptionalFunction" ~~

q: Object of class "OptionalFunction" ~~

.withSim: Object of class "logical" ~~

.withArith: Object of class "logical" ~~

.logExact: Object of class "logical" ~~

.lowerExact: Object of class "logical" ~~

Symmetry: Object of class "DistributionSymmetry" ~~

#### Extends

Class ["AbscontDistribution"](#page-8-1), directly. Class ["UnivariateDistribution"](#page-8-1), by class "Abscont-Distribution", distance 2. Class ["AcDcLcDistribution"](#page-0-0), by class "AbscontDistribution", distance 2. Class ["Distribution"](#page-8-1), by class "AbscontDistribution", distance 3. Class ["UnivDistrListOrDistribution"](#page-0-0), by class "AbscontDistribution", distance 3.

### Methods

No methods defined with class "Tlsd" in the signature.

# Author(s)

Florian P. Breitwieser, based on original T distribution class.

# Examples

showClass("Tlsd")

<span id="page-47-0"></span>TlsParameter-class *Class* "TlsParameter"

# Description

The parameter of a location scale t distribution, used by Tlsd-class

# Objects from the Class

Objects can be created by calls of the form new("TlsParameter",...). Usually an object of this class is not needed on its own, it is generated automatically when an object of the class Tlsd is instantiated.

# Slots

df: Object of class "numeric" ~~

location: Object of class "numeric" ~~

scale: Object of class "numeric" ~~

name: Object of class "character" ~~

# Extends

Class ["Parameter"](#page-8-1), directly. Class ["OptionalParameter"](#page-0-0), by class "Parameter", distance 2.

# Methods

No methods defined with class "TlsParameter" in the signature.

# Author(s)

Florian P. Breitwieser, based on original TParameter class.

# See Also

[Tlsd](#page-46-1)

# Examples

```
showClass("TlsParameter")
```
<span id="page-48-0"></span>writeHscoreData *Write identifications into a format suitable for Hscore.*

# Description

Write identifications into a format suitable for Hscore.

# Usage

```
writeHscoreData(outfile, ids, massfile = "defs.txt")
```
# Arguments

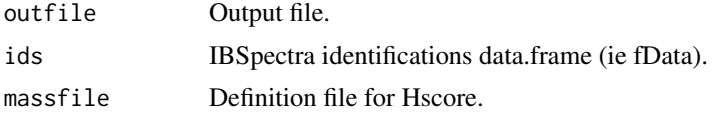

# Author(s)

Florian P. Breitwieser

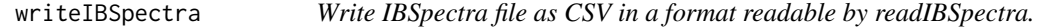

# Description

Write IBSpectra file using write.table with defaults in a format readable by readIBSpectra.

# Usage

```
writeIBSpectra(ibspectra, file, sep = "\t", row.names = FALSE, ...)
```
# Arguments

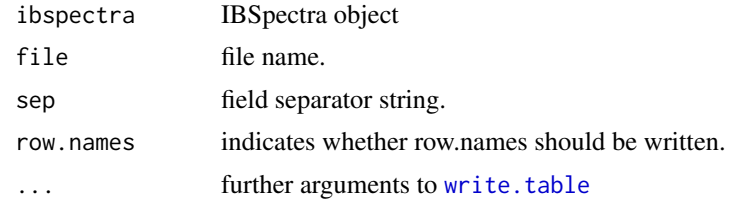

# Author(s)

Florian P Breitwieser

# <span id="page-49-0"></span>Index

∗Topic ~dNSAF calculate.dNSAF, [6](#page-5-0) ∗Topic ~emPAI calculate.emPAI, [7](#page-6-0) ∗Topic ~phospho getPhosphoRSProbabilities, [11](#page-10-0) ∗Topic classes Tlsd-class, [47](#page-46-0) TlsParameter-class, [48](#page-47-0) ∗Topic datasets isobar.data, [29](#page-28-0) specificities, [44](#page-43-0) ∗Topic methods proteinInfo-methods, [39](#page-38-0) reporter.protein-methods, [42](#page-41-0) ∗Topic package isobar-package, [3](#page-2-0) %inrange% *(*Isobar util functions*)*, [20](#page-19-0) AbscontDistribution, *[47](#page-46-0)* AbscontDistribution-class *(*distr-methods*)*, [9](#page-8-0) AcDcLcDistribution, *[47](#page-46-0)* adjust.ratio.pvalue *(*calculate-pvalues*)*, [5](#page-4-0) AnnotatedDataFrame, *[17](#page-16-0)* as.data.frame,IBSpectra-method *(*IBSpectra-class*)*, [16](#page-15-0) as.data.frame,ProteinGroup-method *(*ProteinGroup-class*)*, [37](#page-36-0) as.data.frame.IBSpectra *(*IBSpectra-class*)*, [16](#page-15-0) as.data.frame.ProteinGroup *(*ProteinGroup-class*)*, [37](#page-36-0) AssayData, *[17](#page-16-0)* calc.delta.score, [4](#page-3-0) calc.pep.delta.score *(*calc.delta.score*)*, [4](#page-3-0) calcCumulativeProbXGreaterThanY

*(*distr-methods*)*, [9](#page-8-0) calcPeptidePosition, [5](#page-4-0) calcProbXDiffNormals *(*distr-methods*)*, [9](#page-8-0) calcProbXGreaterThanY *(*distr-methods*)*, [9](#page-8-0) calculate-pvalues, [5](#page-4-0) calculate.dNSAF, [6,](#page-5-0) *[8](#page-7-0)*, *[34](#page-33-0)* calculate.emPAI, *[7](#page-6-0)*, [7,](#page-6-0) *[34](#page-33-0)* calculate.mult.sample.pvalue *(*calculate-pvalues*)*, [5](#page-4-0) calculate.ratio.pvalue *(*calculate-pvalues*)*, [5](#page-4-0) calculate.sample.pvalue *(*calculate-pvalues*)*, [5](#page-4-0) Cauchy, *[10](#page-9-0)* class:IBSpectra *(*IBSpectra-class*)*, [16](#page-15-0) class:NoiseModel *(*NoiseModel-class*)*, [30](#page-29-0) class:ProteinGroup *(*ProteinGroup-class*)*, [37](#page-36-0) classLabels *(*IBSpectra-class*)*, [16](#page-15-0) classLabels,IBSpectra-method *(*IBSpectra-class*)*, [16](#page-15-0) classLabels<- *(*IBSpectra-class*)*, [16](#page-15-0) classLabels<-,IBSpectra-method *(*IBSpectra-class*)*, [16](#page-15-0) coerce,data.frame,ProteinGroup-method *(*ProteinGroup-class*)*, [37](#page-36-0) coerce,IBSpectra,data.frame-method *(*IBSpectra-class*)*, [16](#page-15-0) combn.matrix *(*Protein and peptide ratio calculation and summarization*)*, [34](#page-33-0) combn.protein.tbl *(*Protein and peptide ratio calculation and summarization*)*, [34](#page-33-0) connect.nodes *(*isobar-reports*)*, [27](#page-26-0) correct.peptide.ratios, [8](#page-7-0) correctIsotopeImpurities, *[17](#page-16-0)*, *[19](#page-18-0)* correctIsotopeImpurities *(*isobar-preprocessing*)*, [26](#page-25-0) correctIsotopeImpurities,IBSpectra-method *(*isobar-preprocessing*)*, [26](#page-25-0) create.meta.reports *(*isobar-reports*)*, [27](#page-26-0) create.reports *(*isobar-reports*)*, [27](#page-26-0)

Digest, *[8](#page-7-0)* distr-methods, [9](#page-8-0) Distribution, *[47](#page-46-0)* Distribution-class *(*distr-methods*)*, [9](#page-8-0)

### $I<sub>N</sub>$  in  $I<sub>N</sub>$  is  $I<sub>N</sub>$  in  $I<sub>N</sub>$  in

distrprint *(*distr-methods*)*, [9](#page-8-0) do.log *(*IBSpectra.log*)*, [19](#page-18-0) do.log,IBSpectra,character-method *(*IBSpectra.log*)*, [19](#page-18-0) draw.boxplot *(*isobar-reports*)*, [27](#page-26-0) draw.protein.group *(*isobar-reports*)*, [27](#page-26-0) draw.proteingroup.row *(*isobar-reports*)*, [27](#page-26-0) eSet, *[17](#page-16-0)* estimateRatio, *[18](#page-17-0)*, *[36](#page-35-0)* estimateRatio *(*isobar-analysis*)*, [20](#page-19-0) estimateRatio,IBSpectra,ANY,character,character,character,missing-method fitTlsd *(*fit distributions*)*, [10](#page-9-0) *(*isobar-analysis*)*, [20](#page-19-0) estimateRatio,IBSpectra,ANY,character,character,character,NULL-method<br>GeneralNoiseModel-class *(*isobar-analysis*)*, [20](#page-19-0) estimateRatio,IBSpectra,ANY,character,character,missing,character-method *(*NoiseModel-class*)*, [30](#page-29-0) *(*isobar-analysis*)*, [20](#page-19-0) estimateRatio,IBSpectra,ANY,character,character,missing,data.frame-method<br>estimateRatio,IBSpectra,ANY,character,character,missing,data.frame-method *(*isobar-analysis*)*, [20](#page-19-0) estimateRatio,IBSpectra,ANY,character,character,missing,matrix-method get.pep.group *(*ProteinGroup-class*)*, [37](#page-36-0) *(*isobar-analysis*)*, [20](#page-19-0) estimateRatio,IBSpectra,ANY,character,character,<u>NULL,character-method</u><br>estimateRatio,IBSpectra,ANY,character,character,NULL,character,nethode *(*isobar-analysis*)*, [20](#page-19-0) etPeptideModifContext,[11](#page-10-0)<br>estimateRatio,IBSpectra,ANY,character,character,NULL,data,frame-method *(*isobar-analysis*)*, [20](#page-19-0) estimateRatio,IBSpectra,ANY,character,character,NULL,matrix-methodb<br>.estimateRatio,IBSpectra,ANY,character,character,NULL,matrix-method *(*isobar-analysis*)*, [20](#page-19-0) estimateRatio,IBSpectra,ANY,missing,missing,character,missing-method<br>,estimateRatio,IBSpectra,ANY,missing,missing,character,missing-method *(*isobar-analysis*)*, [20](#page-19-0) rsopar=anarysis), 20<br>|estimateRatio,IBSpectra,ANY,missing,missing,missing,character-method *(*isobar-analysis*)*, [20](#page-19-0) estimateRatioForPeptide *(*isobar-analysis*)*, [20](#page-19-0) estimateRatioForProtein *(*isobar-analysis*)*, [20](#page-19-0) estimateRatioNumeric *(*isobar-analysis*)*, [20](#page-19-0) estimateRatioNumeric,numeric,numeric,missing-getbendInfo,[13](#page-12-0) *(*isobar-analysis*)*, [20](#page-19-0) estimateRatioNumeric,numeric,numeric,NoiseModeltpethodoFromPhosphoSitePlus *(*isobar-analysis*)*, [20](#page-19-0) estimateRatioNumeric,numeric,numeric,NULL-met<mark>bod<sub>p, [37](#page-36-0)</sub></mark> *(*isobar-analysis*)*, [20](#page-19-0) exclude *(*isobar-preprocessing*)*, [26](#page-25-0) exclude,IBSpectra,character-method *(*isobar-preprocessing*)*, [26](#page-25-0) ExponentialNoANoiseModel-class *(*NoiseModel-class*)*, [30](#page-29-0) ExponentialNoiseModel-class *(*NoiseModel-class*)*, [30](#page-29-0) expression, *[45](#page-44-0)* fData, *[17](#page-16-0)* filterSpectraDeltaScore *(*calc.delta.score*)*, [4](#page-3-0) filterSpectraPhosphoRS *(*getPhosphoRSProbabilities*)*, [11](#page-10-0) fit distributions, [10](#page-9-0) fitCauchy *(*fit distributions*)*, [10](#page-9-0) fitGaussianMixture *(*fit distributions*)*, [10](#page-9-0) fitNorm *(*fit distributions*)*, [10](#page-9-0) fitNormalCauchyMixture *(*fit distributions*)*, [10](#page-9-0) fitWeightedNorm *(*fit distributions*)*, [10](#page-9-0) get.log *(*IBSpectra.log*)*, [19](#page-18-0) *(*IBSpectra.log*)*, [19](#page-18-0) get\_n\_proteins *(*isobar-reports*)*, [27](#page-26-0) getMultUnifPValues *(*isobar-analysis*)*, [20](#page-19-0) getPhosphoRSProbabilities, [11](#page-10-0) *(*proteinInfo-methods*)*, [39](#page-38-0) *(*proteinInfo-methods*)*, [39](#page-38-0) *(*proteinInfo-methods*)*, [39](#page-38-0) getProteinInfoFromNextProt *(*proteinInfo-methods*)*, [39](#page-38-0) getProteinInfoFromTheInternet *(*proteinInfo-methods*)*, [39](#page-38-0) getProteinInfoFromUniprot, *[7,](#page-6-0) [8](#page-7-0)* getProteinInfoFromUniprot *(*proteinInfo-methods*)*, [39](#page-38-0) getPtmInfoFromNextprot *(*getPtmInfo*)*, [13](#page-12-0) *(*getPtmInfo*)*, [13](#page-12-0) group-specific *(*specificities*)*, [44](#page-43-0) groupMemberPeptides, [15](#page-14-0) GROUPSPECIFIC *(*specificities*)*, [44](#page-43-0) human.protein.names, [16](#page-15-0) ib\_phospho *(*isobar.data*)*, [29](#page-28-0) IBSpectra, *[12](#page-11-0)*, *[22](#page-21-0)[–24](#page-23-0)*, *[26,](#page-25-0) [27](#page-26-0)*, *[29](#page-28-0)*, *[36](#page-35-0)*, *[39](#page-38-0)* IBSpectra *(*IBSpectra-class*)*, [16](#page-15-0)

IBSpectra-class, [16](#page-15-0) ibSpectra.as.concise.data.frame *(*IBSpectra-class*)*, [16](#page-15-0) IBSpectra.log, [19](#page-18-0) IBSpectraTypes, *[16](#page-15-0)* IBSpectraTypes *(*IBSpectra-class*)*, [16](#page-15-0) ibspiked\_set1 *(*isobar.data*)*, [29](#page-28-0) ibspiked\_set2 *(*isobar.data*)*, [29](#page-28-0) identify, *[30](#page-29-0)* indistinguishableProteins *(*ProteinGroup-class*)*, [37](#page-36-0) indistinguishableProteins, ProteinGroup, ANY, AN<sup>1</sup>QRethGoperties, [28](#page-27-0) *(*ProteinGroup-class*)*, [37](#page-36-0) indistinguishableProteins, ProteinGroup, character, mtssingomethods (isobar-reports), [27](#page-26-0) *(*ProteinGroup-class*)*, [37](#page-36-0) indistinguishableProteins, ProteinGroup, missing, Charactery MoiseModel-method *(*ProteinGroup-class*)*, [37](#page-36-0) indistinguishableProteins, ProteinGroup, missing, Missing-MethodoiseModel-class), [30](#page-29-0) *(*ProteinGroup-class*)*, [37](#page-36-0) indistinguishableProteins,ProteinGroup-method *(*ProteinGroup-class*)*, [37](#page-36-0) initialize,IBSpectra-method *(*IBSpectra-class*)*, [16](#page-15-0) initialize,NoiseModel-method *(*NoiseModel-class*)*, [30](#page-29-0) initialize.env *(*isobar-reports*)*, [27](#page-26-0) InverseNoANoiseModel-class *(*NoiseModel-class*)*, [30](#page-29-0) InverseNoiseModel-class *(*NoiseModel-class*)*, [30](#page-29-0) is.logged *(*IBSpectra.log*)*, [19](#page-18-0) is.logged,IBSpectra,character-method *(*IBSpectra.log*)*, [19](#page-18-0) isobar *(*isobar-package*)*, [3](#page-2-0) Isobar util functions, [20](#page-19-0) isobar-analysis, *[18](#page-17-0)*, [20,](#page-19-0) *[24](#page-23-0)*, *[26,](#page-25-0) [27](#page-26-0)*, *[29](#page-28-0)*, *[36](#page-35-0)* isobar-import, [23](#page-22-0) isobar-package, [3](#page-2-0) isobar-plots, *[18](#page-17-0)*, *[22](#page-21-0)*, *[24](#page-23-0)*, [25,](#page-24-0) *[27](#page-26-0)* isobar-preprocessing, *[18](#page-17-0)*, *[22](#page-21-0)*, *[24](#page-23-0)*, *[26](#page-25-0)*, [26,](#page-25-0) *[29](#page-28-0)*, *[36](#page-35-0)* isobar-reports, [27](#page-26-0) isobar.data, [29](#page-28-0) isotopeImpurities, *[26](#page-25-0)* isotopeImpurities *(*IBSpectra-class*)*, [16](#page-15-0) isotopeImpurities,IBSpectra-method *(*IBSpectra-class*)*, [16](#page-15-0) isotopeImpurities<- *(*IBSpectra-class*)*, [16](#page-15-0) isotopeImpurities<-,IBSpectra-method *(*IBSpectra-class*)*, [16](#page-15-0) iTRAQ4plexSpectra, *[23](#page-22-0)*

iTRAQ4plexSpectra *(*IBSpectra-class*)*, [16](#page-15-0) iTRAQ4plexSpectra-class *(*IBSpectra-class*)*, [16](#page-15-0) iTRAQ8plexSpectra, *[23](#page-22-0)* iTRAQ8plexSpectra *(*IBSpectra-class*)*, [16](#page-15-0) iTRAQ8plexSpectra-class *(*IBSpectra-class*)*, [16](#page-15-0) iTRAQSpectra *(*IBSpectra-class*)*, [16](#page-15-0) iTRAQSpectra-class *(*IBSpectra-class*)*, [16](#page-15-0) legend, *[30](#page-29-0)* load.properties *(*isobar-reports*)*, [27](#page-26-0) lowIntensity *(*NoiseModel-class*)*, [30](#page-29-0) *(*NoiseModel-class*)*, [30](#page-29-0) lowIntensity<-,NoiseModel-method *(*NoiseModel-class*)*, [30](#page-29-0) maplot *(*isobar-plots*)*, [25](#page-24-0) maplot,IBSpectra,character,character-method *(*isobar-plots*)*, [25](#page-24-0) maplot,IBSpectra,missing,missing-method *(*isobar-plots*)*, [25](#page-24-0) maplot,missing,numeric,numeric-method *(*isobar-plots*)*, [25](#page-24-0) maplot.protein, [29](#page-28-0) maplot2 *(*isobar-plots*)*, [25](#page-24-0) maplot2,ANY,character,character-method *(*isobar-plots*)*, [25](#page-24-0) maplot2,list,character,character-method *(*isobar-plots*)*, [25](#page-24-0) MIAME, *[17](#page-16-0)* modif.site.count *(*observedKnownSites*)*, [32](#page-31-0) modif.sites *(*observedKnownSites*)*, [32](#page-31-0) modifs *(*isobar-reports*)*, [27](#page-26-0) MSnbase, *[17](#page-16-0)* MSnSet, *[17](#page-16-0)* my.protein.info *(*human.protein.names*)*, [16](#page-15-0) n.observable.peptides *(*calculate.emPAI*)*, [7](#page-6-0) naRegion *(*NoiseModel-class*)*, [30](#page-29-0) naRegion,NoiseModel-method *(*NoiseModel-class*)*, [30](#page-29-0) naRegion<- *(*NoiseModel-class*)*, [30](#page-29-0) naRegion<-,NoiseModel-method *(*NoiseModel-class*)*, [30](#page-29-0) noise.model.hcd *(*isobar.data*)*, [29](#page-28-0)

noiseFunction *(*NoiseModel-class*)*, [30](#page-29-0) noiseFunction,NoiseModel-method *(*NoiseModel-class*)*, [30](#page-29-0) NoiseModel *(*NoiseModel-class*)*, [30](#page-29-0) NoiseModel,IBSpectra-method *(*NoiseModel-class*)*, [30](#page-29-0) NoiseModel-class, [30](#page-29-0) Norm, *[10](#page-9-0)* normalize, *[19](#page-18-0)* normalize *(*isobar-preprocessing*)*, [26](#page-25-0) number.ranges, [32](#page-31-0) observable.peptides, *[8](#page-7-0)* observable.peptides *(*calculate.emPAI*)*, [7](#page-6-0) observedKnownSites, [32](#page-31-0) OptionalParameter, *[48](#page-47-0)* p.adjust, *[36](#page-35-0)* Parameter, *[48](#page-47-0)* parameter *(*NoiseModel-class*)*, [30](#page-29-0) parameter,NoiseModel-method *(*NoiseModel-class*)*, [30](#page-29-0) Parameter-class *(*distr-methods*)*, [9](#page-8-0) parameter<- *(*NoiseModel-class*)*, [30](#page-29-0) parameter<-,NoiseModel-method *(*NoiseModel-class*)*, [30](#page-29-0) paste, *[40](#page-39-0)* paste0 *(*Isobar util functions*)*, [20](#page-19-0) peptide.count, [33](#page-32-0) peptideInfo *(*ProteinGroup-class*)*, [37](#page-36-0) peptideInfo,ProteinGroup-method *(*ProteinGroup-class*)*, [37](#page-36-0) peptideInfo-methods *(*ProteinGroup-class*)*, [37](#page-36-0) peptideNProtein *(*ProteinGroup-class*)*, [37](#page-36-0) peptideNProtein,ProteinGroup-method *(*ProteinGroup-class*)*, [37](#page-36-0) peptideRatios, *[6](#page-5-0)* peptideRatios *(*Protein and peptide ratio calculation and summarization*)*, [34](#page-33-0) peptideRatiosNotQuant *(*Protein and peptide ratio calculation and summarization*)*, [34](#page-33-0) peptides, *[34](#page-33-0)*, *[45](#page-44-0)* peptides *(*ProteinGroup-class*)*, [37](#page-36-0) peptides,ProteinGroup,character-method *(*ProteinGroup-class*)*, [37](#page-36-0) peptides,ProteinGroup,missing-method *(*ProteinGroup-class*)*, [37](#page-36-0) peptideSpecificity *(*ProteinGroup-class*)*, [37](#page-36-0)

peptideSpecificity,ProteinGroup-method *(*ProteinGroup-class*)*, [37](#page-36-0) phenoData, *[18](#page-17-0)* plot, *[30](#page-29-0)* plot.default, *[30](#page-29-0)* plot.NoiseModel *(*NoiseModel-class*)*, [30](#page-29-0) plotRatio *(*isobar-plots*)*, [25](#page-24-0) plotRatio, IBSpectra, character, character, character-metho *(*isobar-plots*)*, [25](#page-24-0) print\_classlabels\_tbl *(*isobar-reports*)*,  $27$ print\_groupsize *(*isobar-reports*)*, [27](#page-26-0) print\_longtablehdr *(*isobar-reports*)*, [27](#page-26-0) print\_longtablehdr\_peptide *(*isobar-reports*)*, [27](#page-26-0) print\_protein\_grp\_info *(*isobar-reports*)*, [27](#page-26-0) print\_protein\_grp\_tbl *(*isobar-reports*)*, [27](#page-26-0) print\_protein\_notquant\_tbl *(*isobar-reports*)*, [27](#page-26-0) print\_protein\_quant\_tbl *(*isobar-reports*)*, [27](#page-26-0) print\_sign\_proteins\_tbl *(*isobar-reports*)*, [27](#page-26-0) property *(*isobar-reports*)*, [27](#page-26-0) Protein and peptide ratio calculation and summarization, [34](#page-33-0) protein.ac *(*ProteinGroup-class*)*, [37](#page-36-0) protein.ac,ProteinGroup,character-method *(*ProteinGroup-class*)*, [37](#page-36-0) protein.ac,ProteinGroup,missing-method *(*ProteinGroup-class*)*, [37](#page-36-0) protein.g, *[40](#page-39-0)*, *[46](#page-45-0)* protein.g *(*ProteinGroup-class*)*, [37](#page-36-0) protein.g,ProteinGroup,character,character-method *(*ProteinGroup-class*)*, [37](#page-36-0) protein.g,ProteinGroup,character-method *(*ProteinGroup-class*)*, [37](#page-36-0) proteinDescription *(*proteinNameAndDescription*)*, [41](#page-40-0) proteinGeneName *(*proteinNameAndDescription*)*, [41](#page-40-0) ProteinGroup, *[7,](#page-6-0) [8](#page-7-0)*, *[17,](#page-16-0) [18](#page-17-0)*, *[22](#page-21-0)*, *[24](#page-23-0)*, *[27](#page-26-0)*, *[34](#page-33-0)*, *[45](#page-44-0)* ProteinGroup *(*ProteinGroup-class*)*, [37](#page-36-0) proteinGroup *(*IBSpectra-class*)*, [16](#page-15-0) ProteinGroup,data.frame,missing-method *(*ProteinGroup-class*)*, [37](#page-36-0) ProteinGroup,data.frame,NULL-method *(*ProteinGroup-class*)*, [37](#page-36-0) ProteinGroup,data.frame,ProteinGroup-method *(*ProteinGroup-class*)*, [37](#page-36-0)

proteinGroup,IBSpectra-method *(*IBSpectra-class*)*, [16](#page-15-0) ProteinGroup-class, [37](#page-36-0) proteinGroup.as.concise.data.frame *(*ProteinGroup-class*)*, [37](#page-36-0) proteinGroup<- *(*IBSpectra-class*)*, [16](#page-15-0) proteinGroup<-,IBSpectra-method *(*IBSpectra-class*)*, [16](#page-15-0) proteinGroupTable *(*ProteinGroup-class*)*, [37](#page-36-0) proteinGroupTable,ProteinGroup-method *(*ProteinGroup-class*)*, [37](#page-36-0) proteinID *(*proteinNameAndDescription*)*, [41](#page-40-0) proteinInfo, *[7,](#page-6-0) [8](#page-7-0)* proteinInfo *(*proteinInfo-methods*)*, [39](#page-38-0) proteinInfo,ProteinGroup,character,missing-method reporterData *(*IBSpectra-class*)*, [16](#page-15-0) *(*proteinInfo-methods*)*, [39](#page-38-0) proteinInfo,ProteinGroup,missing,character-method *(*proteinInfo-methods*)*, [39](#page-38-0) proteinInfo,ProteinGroup,missing,missing-meth**od**porterData<-,IBSpectra-method *(*proteinInfo-methods*)*, [39](#page-38-0) proteinInfo,ProteinGroup-method *(*proteinInfo-methods*)*, [39](#page-38-0) proteinInfo-methods, [39](#page-38-0) proteinInfo<- *(*proteinInfo-methods*)*, [39](#page-38-0) proteinInfo<-,ProteinGroup-method *(*proteinInfo-methods*)*, [39](#page-38-0) proteinInfoIsOnSpliceVariants *(*proteinInfo-methods*)*, [39](#page-38-0) proteinNameAndDescription, [41](#page-40-0) proteinRatios, *[6](#page-5-0)*, *[10](#page-9-0)*, *[22](#page-21-0)* proteinRatios *(*Protein and peptide ratio calculation and summarization*)*, [34](#page-33-0) protGgdata *(*isobar-plots*)*, [25](#page-24-0) protGgdata,ANY,character,character-method *(*isobar-plots*)*, [25](#page-24-0) raplot *(*isobar-plots*)*, [25](#page-24-0) raplot,IBSpectra-method *(*isobar-plots*)*,  $25$ 

ratiosReshapeWide, [42](#page-41-0)

read.mzid *(*isobar-import*)*, [23](#page-22-0) readIBSpectra, *[12](#page-11-0)*, *[16,](#page-15-0) [17](#page-16-0)*

readIBSpectra *(*isobar-import*)*, [23](#page-22-0)

*(*isobar-import*)*, [23](#page-22-0)

*(*isobar-import*)*, [23](#page-22-0)

*(*isobar-import*)*, [23](#page-22-0)

readIBSpectra,character,character-method

readIBSpectra, character, character, character-methodterMassPrecision, IBSpectra, missing-method readIBSpectra, character, character, missing-methoporterProteins (ProteinGroup-class), readIBSpectra,character,data.frame,character-method *(*isobar-import*)*, [23](#page-22-0) readIBSpectra,character,data.frame,missing-method *(*isobar-import*)*, [23](#page-22-0) readPhosphoRSOutput *(*getPhosphoRSProbabilities*)*, [11](#page-10-0) readProteinGroup *(*ProteinGroup-class*)*, [37](#page-36-0) readProteinGroup2 *(*ProteinGroup-class*)*, [37](#page-36-0) reporter-specific *(*specificities*)*, [44](#page-43-0) reporter.protein *(*reporter.protein-methods*)*, [42](#page-41-0) reporter.protein,ProteinGroup,character-method *(*reporter.protein-methods*)*, [42](#page-41-0) reporter.protein-methods, [42](#page-41-0) reporterData,IBSpectra-method *(*IBSpectra-class*)*, [16](#page-15-0) reporterData<- *(*IBSpectra-class*)*, [16](#page-15-0) *(*IBSpectra-class*)*, [16](#page-15-0) reporterIntensities, *[17](#page-16-0)* reporterIntensities *(*IBSpectra-class*)*, [16](#page-15-0) reporterIntensities,IBSpectra-method *(*IBSpectra-class*)*, [16](#page-15-0) reporterIntensities<- *(*IBSpectra-class*)*, [16](#page-15-0) reporterIntensities<-,IBSpectra-method *(*IBSpectra-class*)*, [16](#page-15-0) reporterIntensityPlot *(*isobar-plots*)*, [25](#page-24-0) reporterIntensityPlot,IBSpectra-method *(*isobar-plots*)*, [25](#page-24-0) reporterIntensityPlot-methods *(*isobar-plots*)*, [25](#page-24-0) reporterMasses, *[17](#page-16-0)* reporterMasses *(*IBSpectra-class*)*, [16](#page-15-0) reporterMasses,IBSpectra-method *(*IBSpectra-class*)*, [16](#page-15-0) reporterMasses<- *(*IBSpectra-class*)*, [16](#page-15-0) reporterMasses<-,IBSpectra-method *(*IBSpectra-class*)*, [16](#page-15-0) reporterMassPrecision *(*isobar-plots*)*, [25](#page-24-0) reporterMassPrecision,IBSpectra,logical-method *(*isobar-plots*)*, [25](#page-24-0) *(*isobar-plots*)*, [25](#page-24-0) [37](#page-36-0) reporterProteins,ProteinGroup-method *(*ProteinGroup-class*)*, [37](#page-36-0)

REPORTERSPECIFIC *(*specificities*)*, [44](#page-43-0) reporterTagMasses *(*IBSpectra-class*)*, [16](#page-15-0) reporterTagMasses,IBSpectra-method *(*IBSpectra-class*)*, [16](#page-15-0) reporterTagNames *(*IBSpectra-class*)*, [16](#page-15-0) reporterTagNames,IBSpectra-method *(*IBSpectra-class*)*, [16](#page-15-0) sanitize, [43](#page-42-0) sequence.coverage *(*peptide.count*)*, [33](#page-32-0) shared.ratios, [43,](#page-42-0) *[44](#page-43-0)* shared.ratios.sign, *[44](#page-43-0)*, [44](#page-43-0) show,IBSpectra-method *(*IBSpectra-class*)*, [16](#page-15-0) show,NoiseModel-method *(*NoiseModel-class*)*, [30](#page-29-0) show,ProteinGroup-method *(*ProteinGroup-class*)*, [37](#page-36-0) SPECIFICITIES *(*specificities*)*, [44](#page-43-0) specificities, *[21](#page-20-0)*, [44,](#page-43-0) *[46](#page-45-0)* spectra.count, *[45](#page-44-0)* spectra.count *(*peptide.count*)*, [33](#page-32-0) spectra.count2, [45](#page-44-0) spectrumSel, *[46](#page-45-0)* spectrumSel *(*IBSpectra-class*)*, [16](#page-15-0) spectrumSel,IBSpectra,character,missing-method *(*IBSpectra-class*)*, [16](#page-15-0) *(*IBSpectra-class*)*, [16](#page-15-0) spectrumSel,IBSpectra,data.frame,missing-method TMTSpectra-class *(*IBSpectra-class*)*, [16](#page-15-0) *(*IBSpectra-class*)*, [16](#page-15-0) spectrumSel, IBSpectra, matrix, missing-method *(*IBSpectra-class*)*, [16](#page-15-0) spectrumSel,IBSpectra,missing,character-method UnivariateDistribution, *[47](#page-46-0) (*IBSpectra-class*)*, [16](#page-15-0) spectrumSel, IBSpectra, missing, missing-method *(*IBSpectra-class*)*, [16](#page-15-0) spectrumTitles *(*IBSpectra-class*)*, [16](#page-15-0) spectrumTitles,IBSpectra-method *(*IBSpectra-class*)*, [16](#page-15-0) spectrumToPeptide *(*ProteinGroup-class*)*, [37](#page-36-0) spectrumToPeptide,ProteinGroup-method *(*ProteinGroup-class*)*, [37](#page-36-0) stddev *(*NoiseModel-class*)*, [30](#page-29-0) stddev, NoiseModel-method *(*NoiseModel-class*)*, [30](#page-29-0) subsetIBSpectra, *[18](#page-17-0)*, [46](#page-45-0) subtractAdditiveNoise *(*isobar-preprocessing*)*, [26](#page-25-0) subtractAdditiveNoise,IBSpectra-method *(*isobar-preprocessing*)*, [26](#page-25-0) summarize.ratios *(*Protein and peptide ratio calculation and summarization*)*, [34](#page-33-0)

summary.ProteinGroup *(*ProteinGroup-class*)*, [37](#page-36-0) testPdflatex *(*isobar-reports*)*, [27](#page-26-0) testPerl *(*isobar-reports*)*, [27](#page-26-0) tikz.proteingroup *(*isobar-reports*)*, [27](#page-26-0) Tlsd, *[48](#page-47-0)* Tlsd *(*Tlsd-class*)*, [47](#page-46-0) Tlsd-class, [47](#page-46-0) TlsParameter-class, [48](#page-47-0) TMT10plexSpectra, *[23](#page-22-0)* TMT10plexSpectra *(*IBSpectra-class*)*, [16](#page-15-0) TMT10plexSpectra-class *(*IBSpectra-class*)*, [16](#page-15-0) TMT2plexSpectra, *[23](#page-22-0)* TMT2plexSpectra *(*IBSpectra-class*)*, [16](#page-15-0) TMT2plexSpectra-class *(*IBSpectra-class*)*, [16](#page-15-0) TMT6plexSpectra, *[23](#page-22-0)* TMT6plexSpectra *(*IBSpectra-class*)*, [16](#page-15-0) TMT6plexSpectra-class *(*IBSpectra-class*)*, [16](#page-15-0) TMT6plexSpectra2 *(*IBSpectra-class*)*, [16](#page-15-0) TMT6plexSpectra2-class TMTSpectra *(*IBSpectra-class*)*, [16](#page-15-0) transform\_pepmodif *(*isobar-reports*)*, [27](#page-26-0) twodistr.plot *(*distr-methods*)*, [9](#page-8-0) UnivariateDistribution-class *(*distr-methods*)*, [9](#page-8-0) UnivDistrListOrDistribution, *[47](#page-46-0)* UNSPECIFIC *(*specificities*)*, [44](#page-43-0) unspecific *(*specificities*)*, [44](#page-43-0) URLdecode, *[24](#page-23-0)* variance *(*NoiseModel-class*)*, [30](#page-29-0) variance,NoiseModel,numeric,missing-method *(*NoiseModel-class*)*, [30](#page-29-0) variance,NoiseModel,numeric,numeric-method *(*NoiseModel-class*)*, [30](#page-29-0) VARMETADATA *(*IBSpectra-class*)*, [16](#page-15-0) weightedMean *(*Protein and peptide ratio calculation and summarization*)*, [34](#page-33-0) weightedMean,numeric,numeric-method *(*Protein and peptide ratio

> calculation and summarization*)*, [34](#page-33-0)

```
weightedVariance
(Protein and peptide
        ratio calculation and
         summarization
)
, 34
weightedVariance,numeric,numeric,missing-method (Protein and peptide ratio
        calculation and
         summarization
)
, 34
weightedVariance,numeric,numeric,numeric-method (Protein and peptide ratio
        calculation and
         summarization
)
, 34
write.table
, 49
write.tex.commands
(isobar-reports
)
, 27
write.xls.report
(isobar-reports
)
, 27
writeData
(IBSpectra-class
)
, 16
writeData,IBSpectra-method (IBSpectra-class), 16
writeHscoreData
, 49
writeIBSpectra
, 49
writePhosphoRSInput (getPhosphoRSProbabilities
)
, 11
```